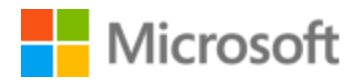

# Kazakh Style Guide

# Table of Contents

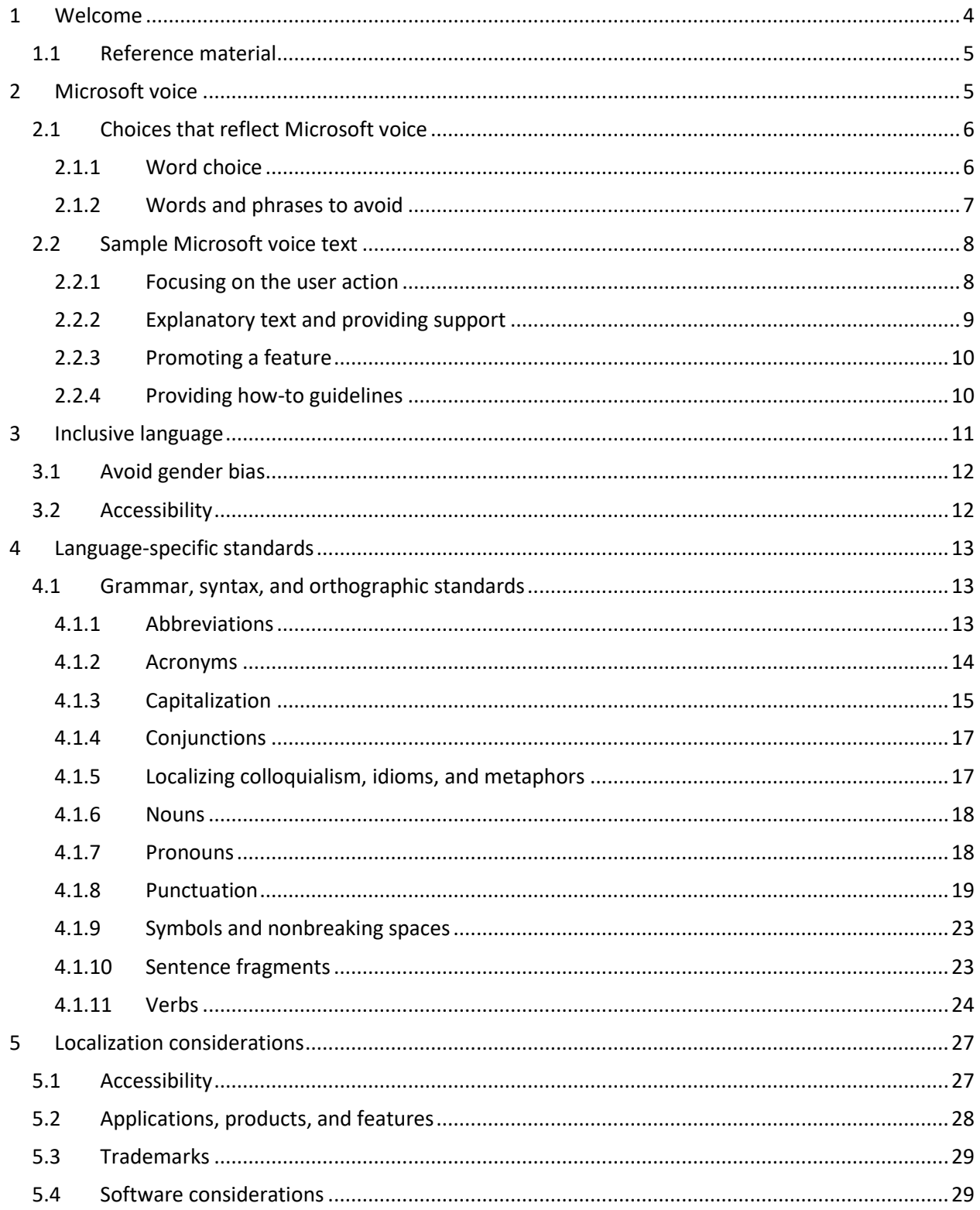

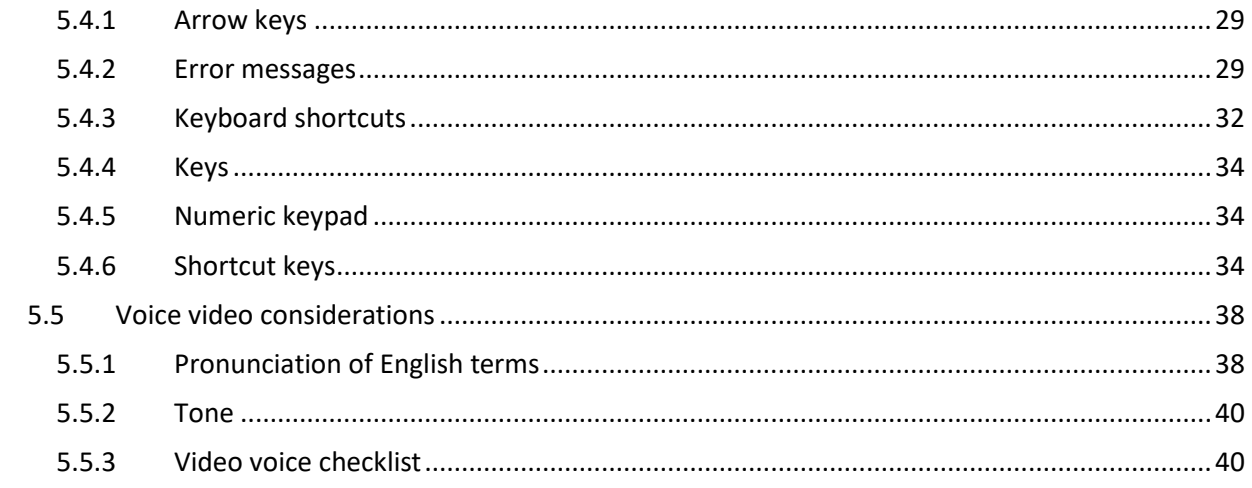

# <span id="page-3-0"></span>1 Welcome

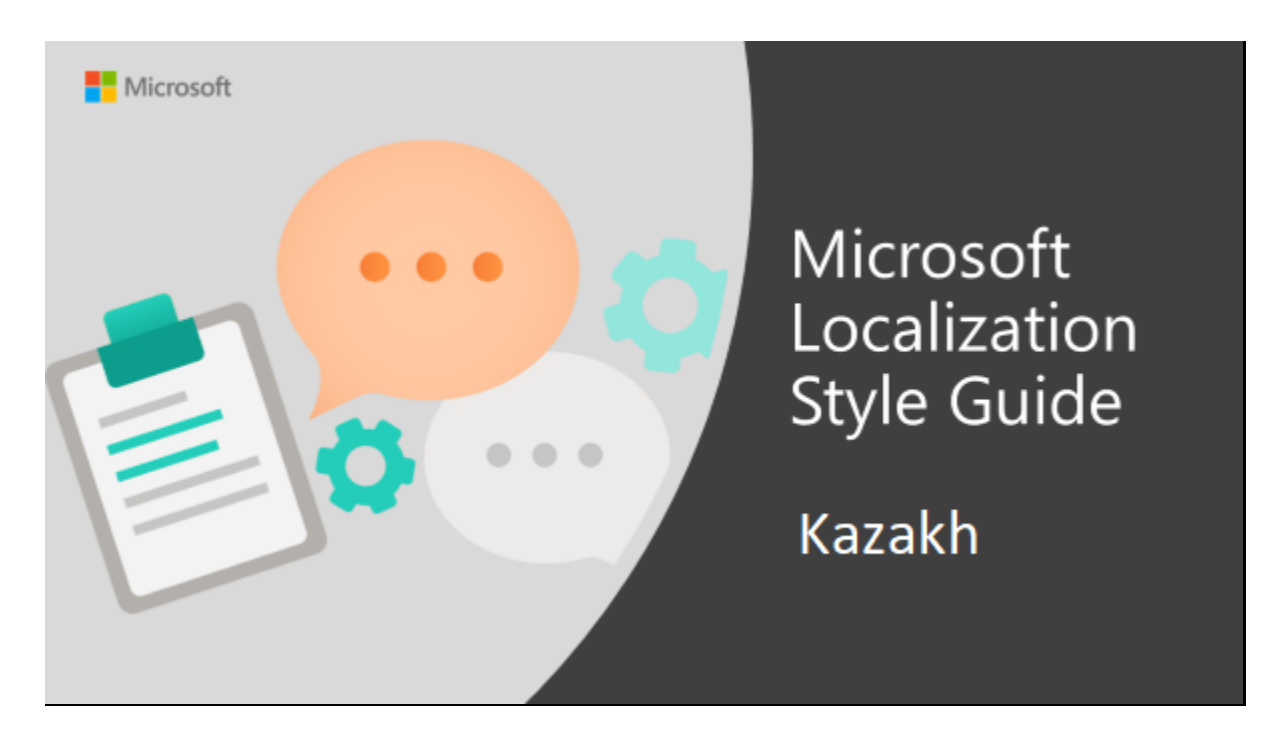

Welcome to the *Microsoft Localization Style Guide* for Kazakh. This guide will help you understand how to localize Kazakh content in a way that best reflects the Microsoft voice.

Before you dive in:

- Make sure you understand the key tenants of the [Microsoft voice.](#page-4-1)
- Familiarize yourself with the recommended [style references](#page-4-0) in Kazakh.

#### <span id="page-4-0"></span>1.1 Reference material

Unless this style guide or the Microsoft Language Portal provides alternative instructions, use the orthography, grammar, and terminology in the following publications.

#### **Normative references**

These normative sources must be adhered to. Any deviation from them automatically fails a string in most cases. When more than one solution is possible, consult the other topics in this style guide for guidance.

- 1. Научный отраслевой толковый словарь терминов казахского языка. Том «Информатика и компьютерная техника». Более 4000 терминов (на казахском языке). Издательство «Мектеп», Алматы, 2002.
- 2. Казахско-русский, русско-казахский словарь. 30000 слов. Издательство «Аруна», Алматы, 2002.
- 3. Ресми-іскериқазақ тілі. Д.Х. Ақанова жəне т.б., «Арман‐ПВ» баспасы, 2002.

#### **Informative references**

These sources are meant to provide supplementary and background information.

1. <http://sozdik.kz/> (Be careful when using it. There can be mistakes in it.)

# <span id="page-4-1"></span>2 Microsoft voice

Microsoft's brand personality comes through in our voice and tone—what we say and how we say it. The voice used across Microsoft products, services, and experiences hinges on crisp simplicity.

Three principles form the foundation of our voice:

- **Warm and relaxed:** We're natural. Less formal, more grounded in honest conversations. Occasionally, we're fun. (We know when to celebrate.)
- **Crisp and clear:** We're to the point. We write for scanning first, reading second. We make it simple above all.
- **Ready to lend a hand:** We show customers we're on their side. We anticipate their real needs and offer great information at just the right time.

The Microsoft voice targets a broad set of users from technology professionals and enthusiasts to casual computer users. Although content might be different for

different audiences, the principles of the Microsoft voice are the same. However, the Microsoft voice also requires us to keep the audience in mind. Choose the right words for the audience: use technical terms for technical audiences, but for consumers use common words and phrases instead.

These key elements of the Microsoft voice should extend across Microsoft content for all language locales. Each language has specific choices in style and tone that evoke the Microsoft voice in that language.

# <span id="page-5-0"></span>2.1 Choices that reflect Microsoft voice

Translating Kazakh in a way that reflects the Microsoft voice means choosing words and grammatical structures that reflect the same style as the source text. It also means considering the needs of the audience and the intent of the text.

The general style should be clear, friendly, and concise. Use language that resembles everyday conversation, rather than the formal, technical language that's often used in technical and commercial content.

When you're localizing source text written in the Microsoft voice, **feel free to choose words that aren't standard translations** if you think that's the best way to stay true to the intent of the source text.

Because the Microsoft voice has a conversational style, translating the source text literally may produce target text that's not relevant to customers. To guide your translation, consider the intent of the text and what the customer needs to know to complete the task.

#### <span id="page-5-1"></span>2.1.1 Word choice

#### **Terminology**

Use approved terminology from the [Microsoft Language Portal](https://www.microsoft.com/en-us/language) where, for example for key terms, technical terms, and product names.

#### **Short word forms and everyday words**

Writing US English text in the Microsoft voice means using the short, simple words spoken in everyday conversations. In English, shorter words are generally friendlier and less formal. Short words also save space on-screen and are easy to read quickly. Precise, well-chosen words aid clarity, but it's important to use everyday words that customers are familiar with.

In Kazakh, the Microsoft voice can also be conveyed through the use of synonyms. If approved synonyms (that is, terms that are interchangeable) exist in the Language Portal and can be used without confusing the user, use them. This will help to avoid repetition and make the text flow more naturally. Also, use abbreviations and short variants of terms.

Some synonyms in the Kazakh language appear as hyphenated compound words. Also use synonyms for words that aren't terms, such as descriptive adjectives and verbs. Avoid using the same descriptive words twice in a sentence or a paragraph—try to find a relevant synonym.

When you use synonyms, remember that not all synonyms are 100 percent interchangeable. They may have slight, subtle differences in connotation.

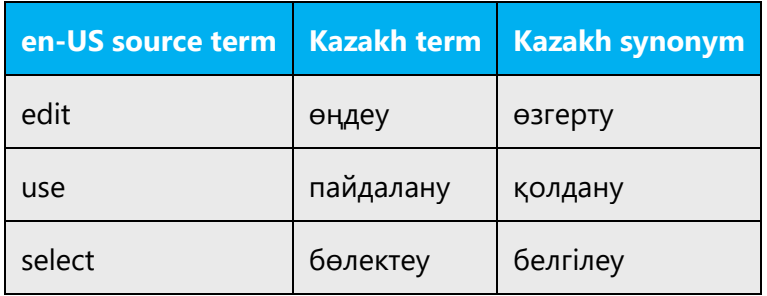

#### <span id="page-6-0"></span>2.1.2 Words and phrases to avoid

The Microsoft voice avoids an unnecessarily formal tone. To write successfully in the Microsoft voice in Kazakh, avoid the formal words and expressions listed in the table. Use the less formal variants provided.

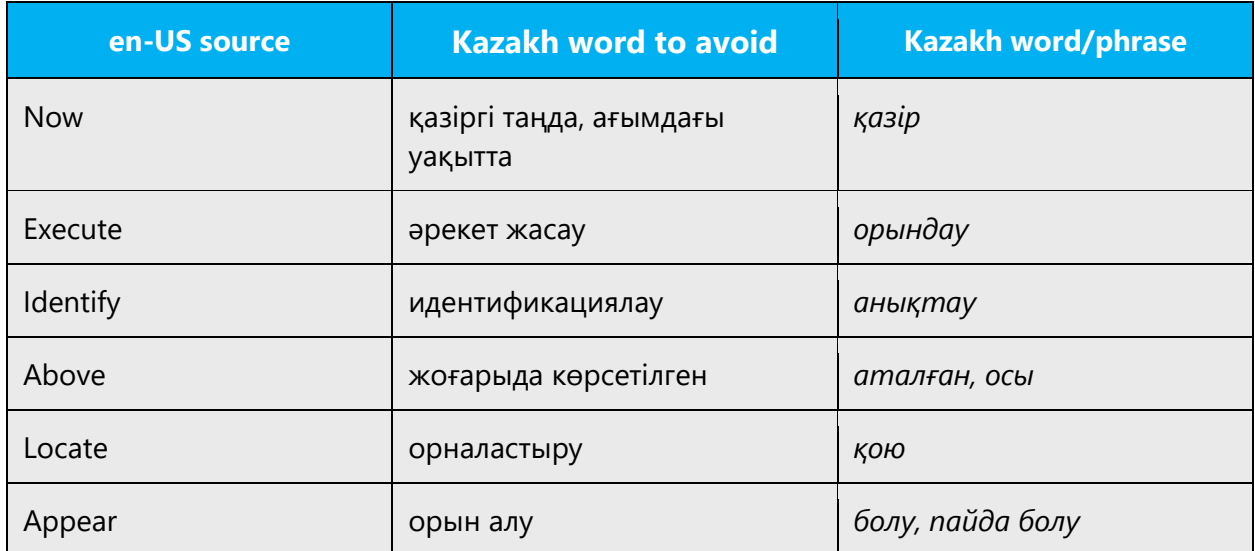

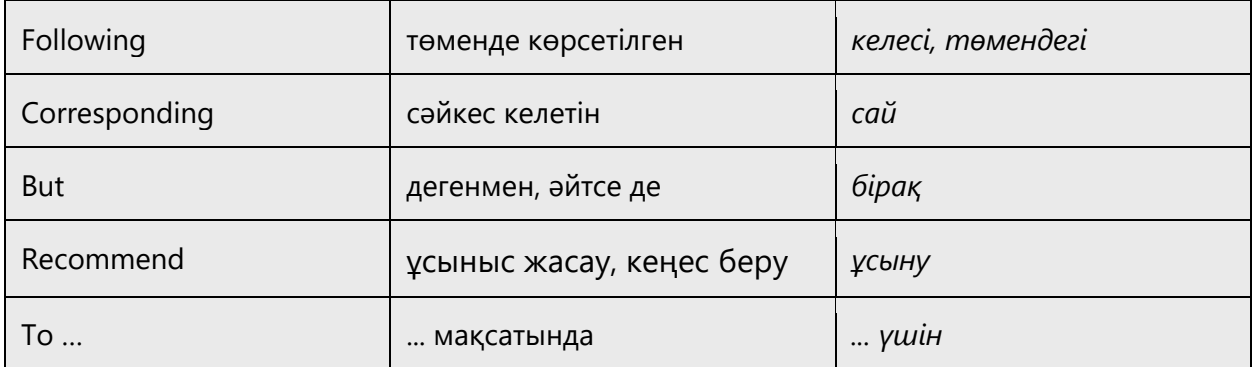

# <span id="page-7-0"></span>2.2 Sample Microsoft voice text

The following sections have examples of source and target phrase that illustrate the intent of the Microsoft voice.

# <span id="page-7-1"></span>2.2.1 Focusing on the user action

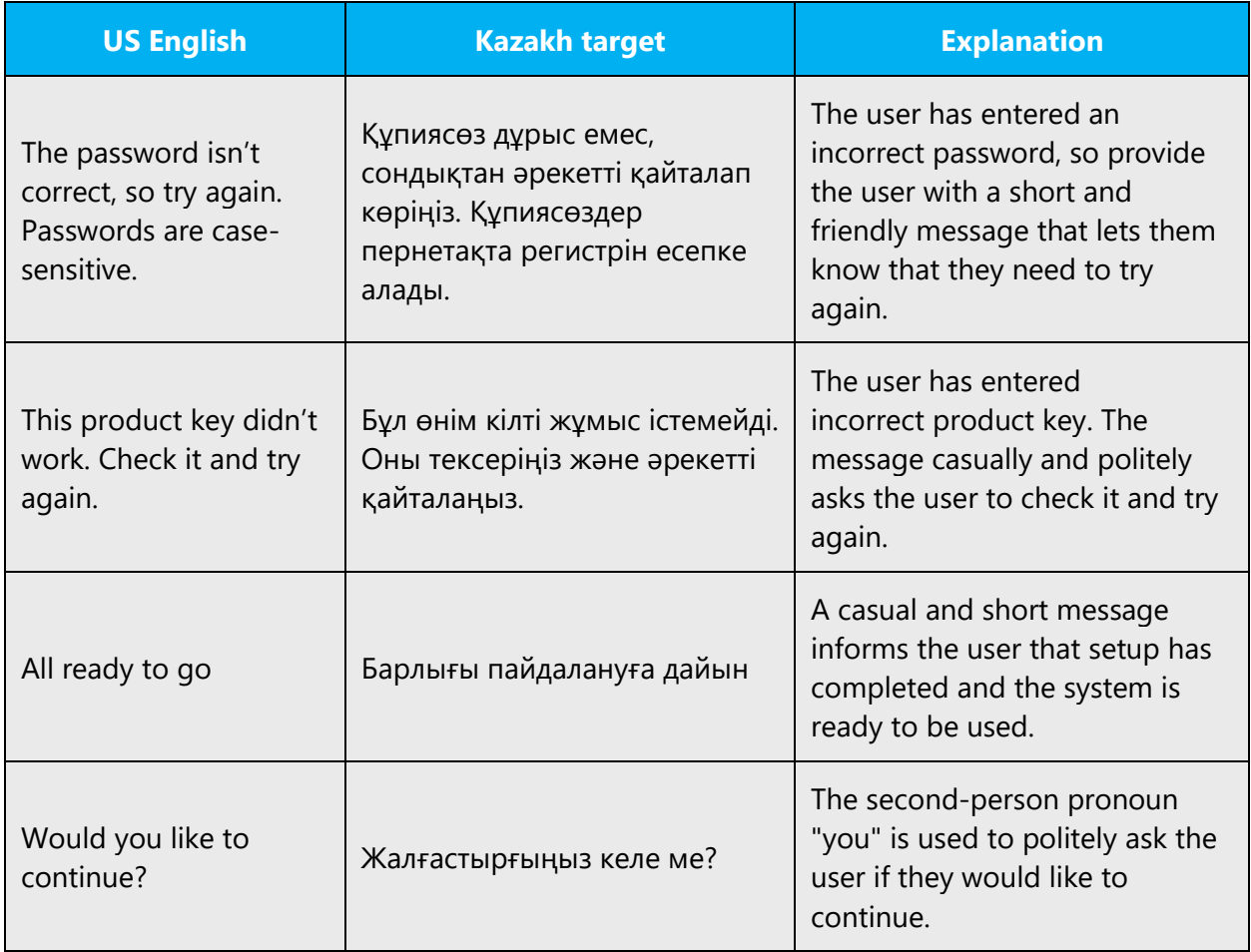

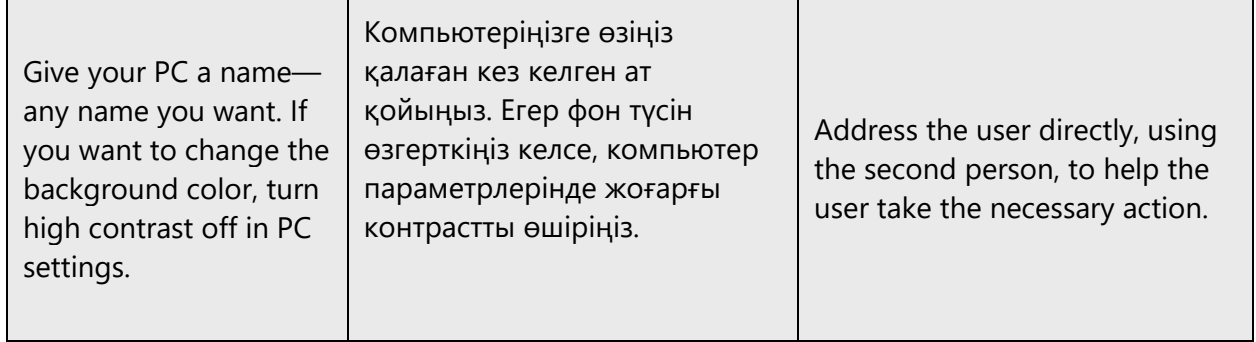

# <span id="page-8-0"></span>2.2.2 Explanatory text and providing support

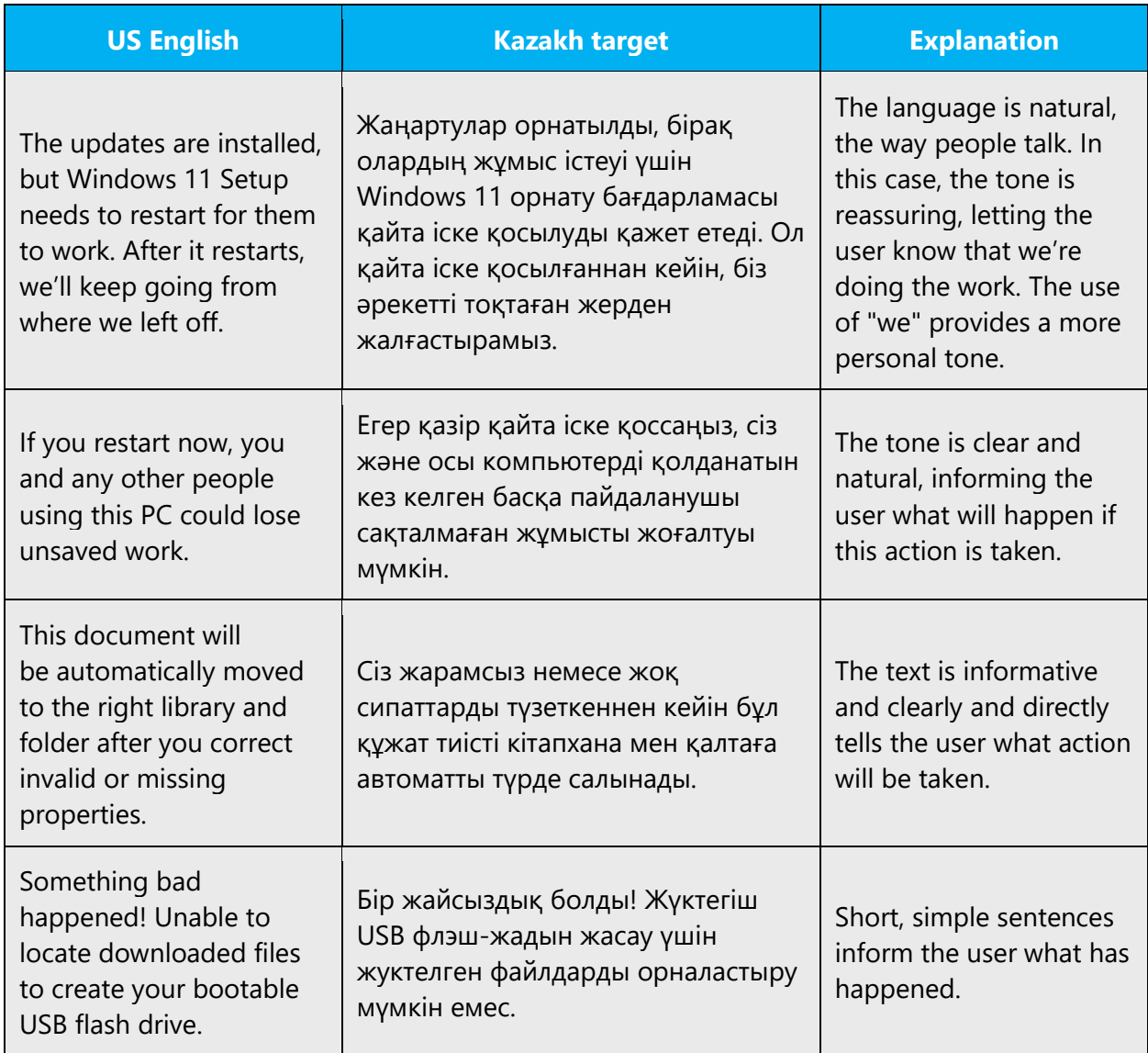

# <span id="page-9-0"></span>2.2.3 Promoting a feature

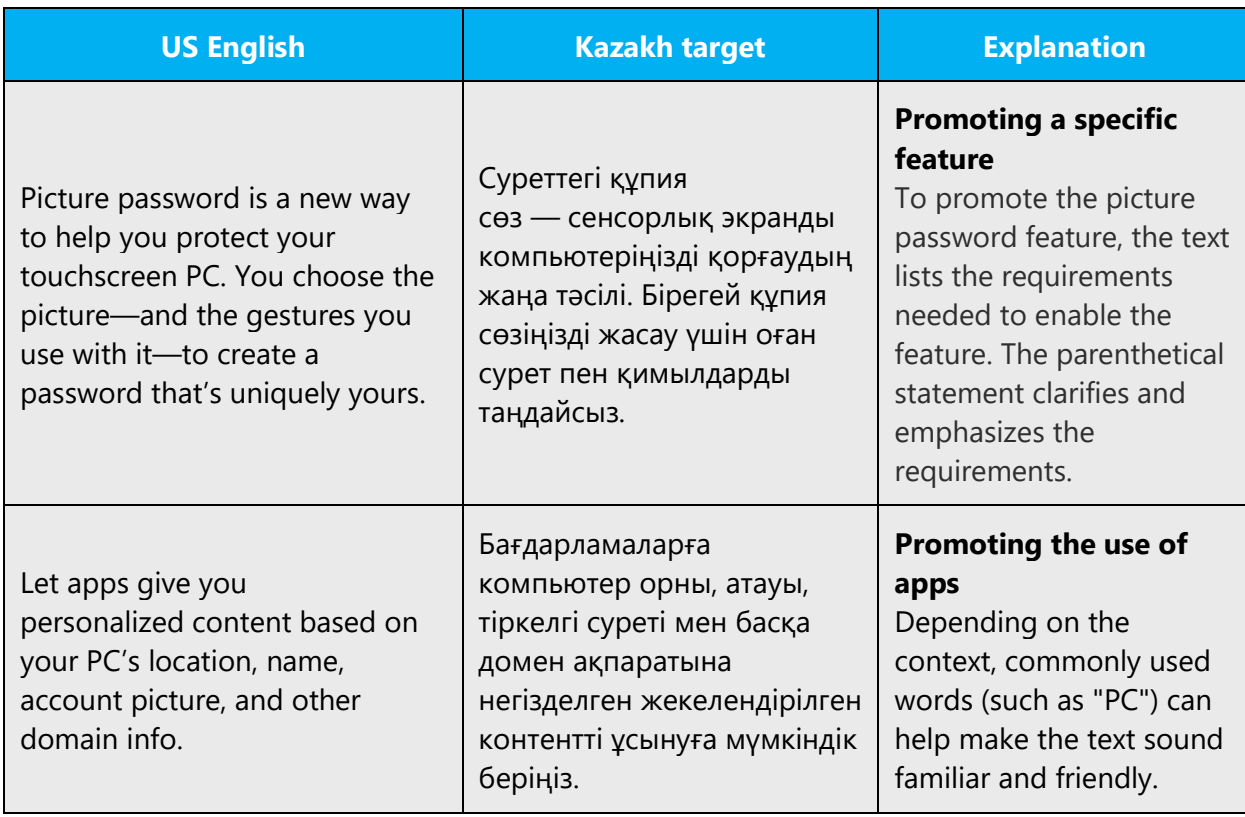

# <span id="page-9-1"></span>2.2.4 Providing how-to guidelines

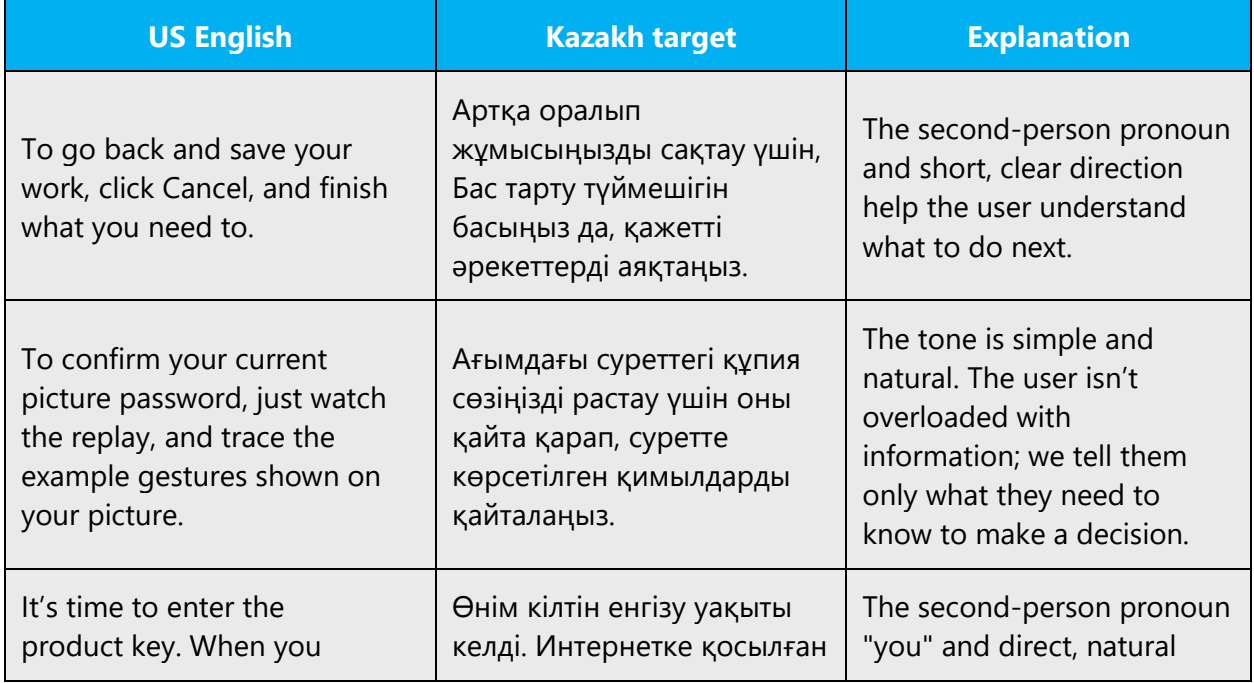

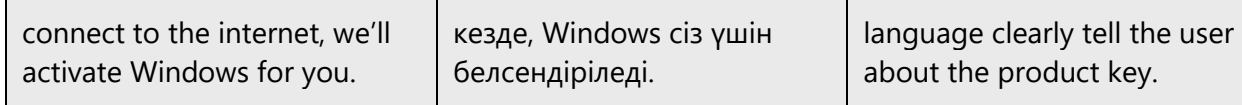

# <span id="page-10-0"></span>3 Inclusive language

Microsoft technology reaches every part of the globe, so it's critical that all our communications are inclusive and diverse. These guidelines provide examples on how to use inclusive language and avoid habits that may unintentionally lead to marginalization, offense, misrepresentation, or the perpetuation of stereotypes.

#### **General guidelines**

#### **Comply with local language laws.**

**Use plain language**. Use straightforward, concrete, and familiar words. Plain and accessible language will help people of all learning levels and abilities. Some examples include using a two-syllable word over a three-syllable word or several clear words instead of one complicated term or concept.

**Be mindful when you refer to various parts of the world**. If you name cities, countries, or regions in examples, make sure they're not politically disputed. In examples that refer to several regions, use equivalent references—for example, don't mix countries with states or continents.

**In text and images, represent diverse perspectives and circumstances.** Depict a variety of people from all walks of life participating fully in activities. Show people in a wide variety of professions, educational settings, locales, and economic settings.

**Don't generalize or stereotype people by region, culture, age, or gender**, not even if the stereotype is positive. For example, when representing job roles, choose names that reflect a variety of gender identities and cultural backgrounds.

**Don't use profane or derogatory terms.**

**Don't use slang that could be considered cultural appropriation.**

**Don't use terms that may carry unconscious racial bias or terms associated with military actions, politics, or controversial historical events and eras.**

The following table contains examples of preferred and recommended language to convey inclusivity, as well as terms and expressions that should not be used.

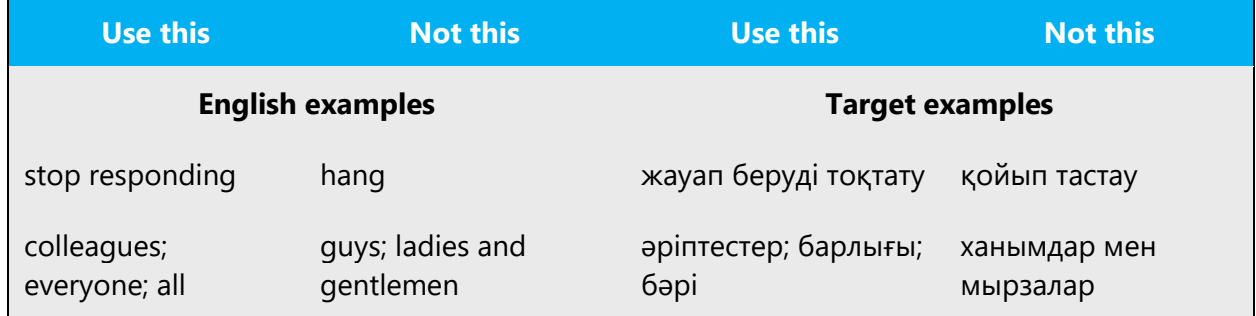

#### <span id="page-11-0"></span>3.1 Avoid gender bias

- **There is no gender distinction in Kazakh. Therefore, male and female stereotypes aren't usually reflected in the language.**
- **When presenting generalization, use plural noun forms (for example,** *адамдар***,**  *жеке тұлғалар, оқушылар***, etc.)**.

#### <span id="page-11-1"></span>3.2 Accessibility

Microsoft devices and services empower everyone, including people with disabilities, to do the activities they value most.

**Focus on people, not disabilities.** Don't use words that imply pity, such as *шалдыққан* or *зардап шегетін.* The preferred option is not to mention a disability unless it's relevant. 

**Use this Not this Use this Not this English examples Target examples** person with a disability handicapped мүмкіндігі шектеулі адам мүгедек person without a disability normal person; healthy person кау<br>мүмкіндігі толық адам адам

The following table contains examples that illustrate people-first language.

**Use generic verbs that apply to all input methods and devices**. In procedures and instructions, avoid verbs that don't make sense with alternative input methods used for accessibility.

The table that follows contains an example employing a verb that can apply to all input methods and devices.

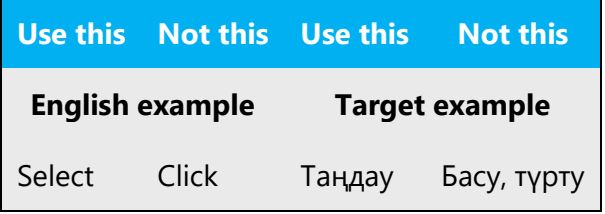

**Keep paragraphs short and sentence structure simple.** Read text aloud and imagine it spoken by a screen reader.

**Spell out words like** *және, барған соң,* **and** *туралы.* Screen readers can misread text that uses special characters like the plus sign  $(+)$  and tilde  $($   $\sim$ ).

# <span id="page-12-0"></span>4 Language-specific standards

This part of the style guide contains information and guidelines specific to Kazakh.

#### <span id="page-12-1"></span>4.1 Grammar, syntax, and orthographic standards

This section includes information on how to apply the general language and syntax rules to Microsoft products, online content, and documentation.

#### <span id="page-12-2"></span>4.1.1 Abbreviations

#### **Common abbreviations**

You might need to abbreviate some words in the UI (mainly the names of buttons and options) due to lack of space or other reasons (such as avoiding incorrect grammatical structures). Don't abbreviate words arbitrarily; use only the commonly accepted abbreviations listed below.

List of common abbreviations:

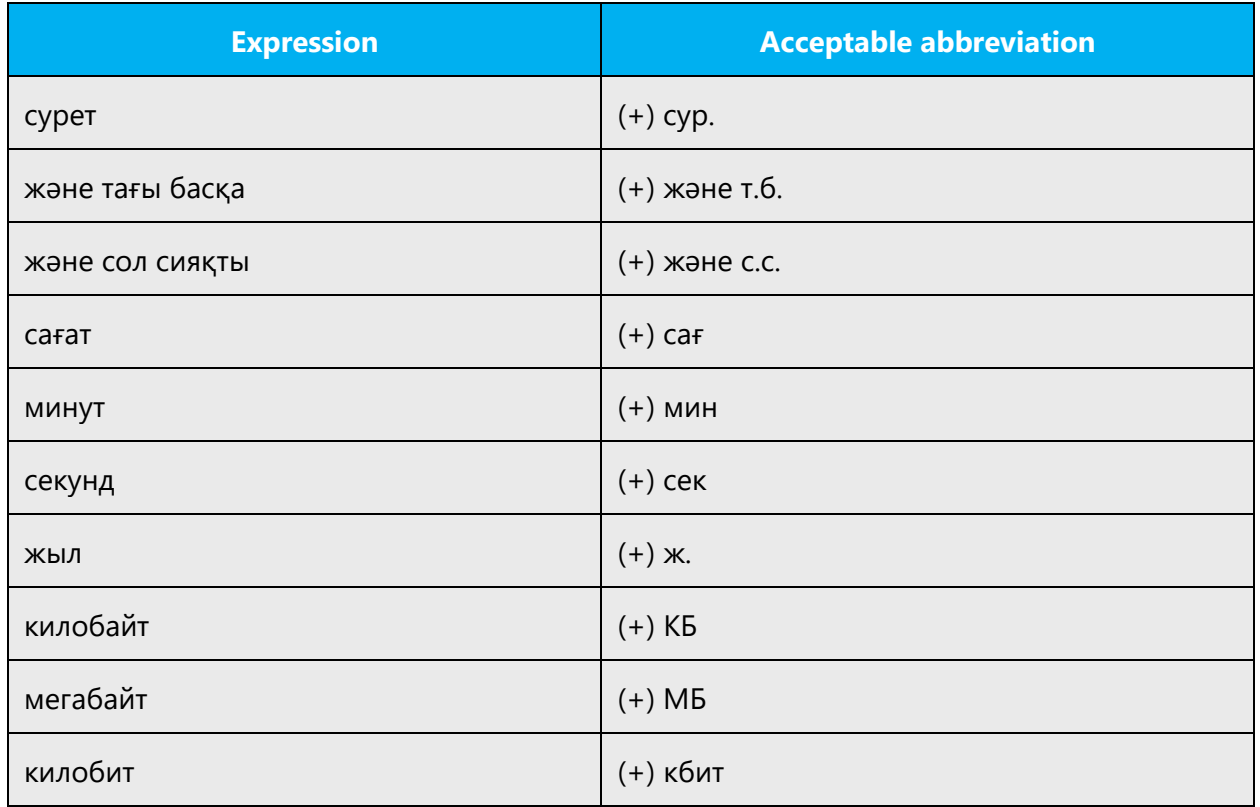

Don't abbreviate words like мысалы.

#### <span id="page-13-0"></span>4.1.2 Acronyms

Acronyms are words made up of the initial letters of major parts of a compound term. Some well-known examples are WYSIWYG (What You See Is What You Get), DNS (Domain Name Server), and HTML (Hypertext Markup Language).

#### **Localized acronyms**

If an English acronym has a well-known Kazakh translation, use that translation. All translations of acronyms should be approved and checked in the Language Portal. No ending is added to the acronyms.

Here are examples of some established Kazakh abbreviations. These can be used without the full, spelled-out forms:

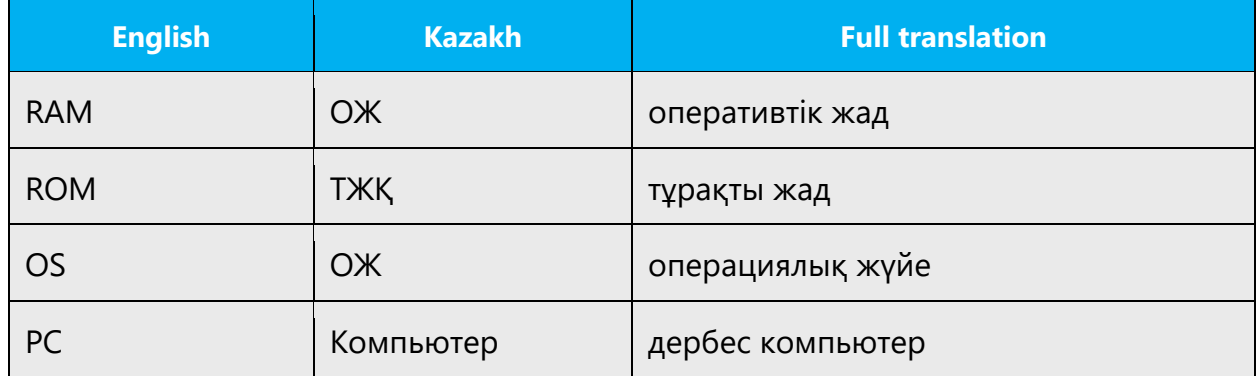

#### **Unlocalized acronyms**

Acronyms that don't have an established translation will be used as they are in English. The following general rules apply:

- No ending is added to the acronyms.
- The gender of the acronym is determined by the main word in the full translation. In general, use a descriptor word (usually the main word in the translation) to provide for the declination, or use neutral constructions. Descriptors can be omitted if there are length restrictions (for example in UI) or if the translated text sounds awkward. Don't omit the descriptor if it's impossible to determine the grammatical form of the acronym (for example, its case) without it.

#### <span id="page-14-0"></span>4.1.3 Capitalization

In Kazakh, capitalization is used very sparingly. Capitalize only when you have to.

#### **What to capitalize?**

Capitalize things like the titles of user interface elements (such as commands, menus, and dialog boxes) and program names. Only the first word is capitalized—for example:

#### **Ұя биіктігі мен ені**

When they're referred to in text, use bold or italic formatting for the names of UI elements. If that isn't possible, enclose the UI element in quotation marks, with an appropriate descriptor.

#### **Don't capitalize**

The names of weekdays, months, nationalities, languages, and similar things aren't capitalized.

**Note:** If the source term is capitalized, that doesn't necessarily mean that the term has to be capitalized in Kazakh.

Here are some common examples of text that you won't capitalize in Kazakh:

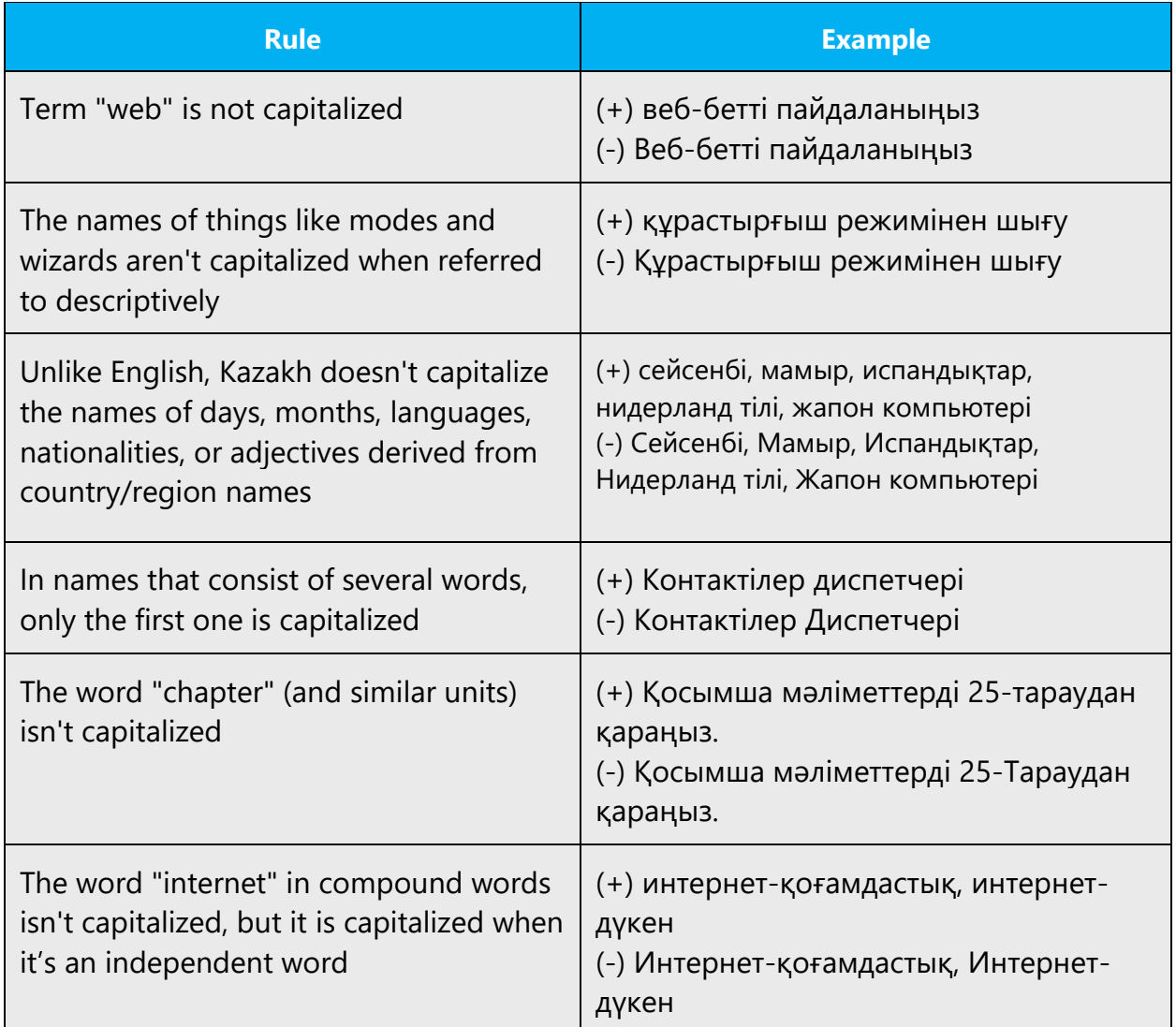

#### <span id="page-16-0"></span>4.1.4 Conjunctions

Like English writing, Kazakh has conjunctions. The grammar rules for conjunctions in Kazakh are similar to those for conjunctions in English. In Kazakh, the Microsoft voice can be conveyed by avoiding formal conjunctions. See the table below.

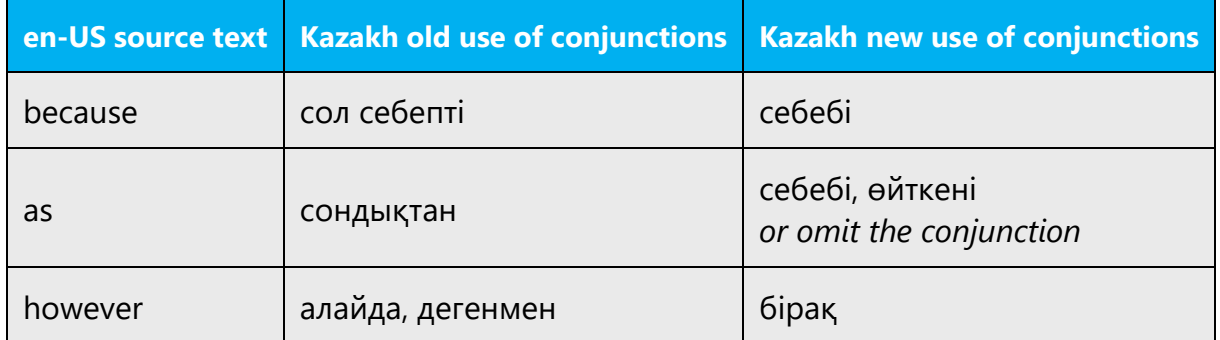

#### <span id="page-16-1"></span>4.1.5 Localizing colloquialism, idioms, and metaphors

The Microsoft voice allows for the use of culture-centric colloquialisms, idioms, and metaphors (collectively referred to as "colloquialism").

To express the intent of the source text appropriately, choose from the following options:

- Don't attempt to replace the source colloquialism with a Kazakh colloquialism that means the same thing unless it's a perfect and natural fit for that context.
- Translate the *intended meaning* of the colloquialism in the source text (as opposed to literally translating the colloquialism), but only if the colloquialism's meaning is an integral part of the text that can't be omitted.
- If the colloquialism can be omitted without affecting the meaning of the text, omit it.

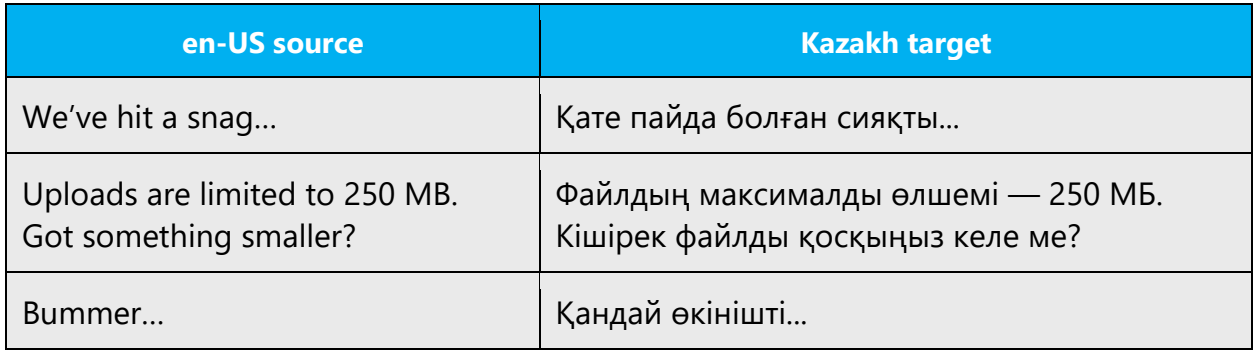

#### <span id="page-17-0"></span>4.1.6 Nouns

#### **Plural formation**

Use the following standardized plural forms:

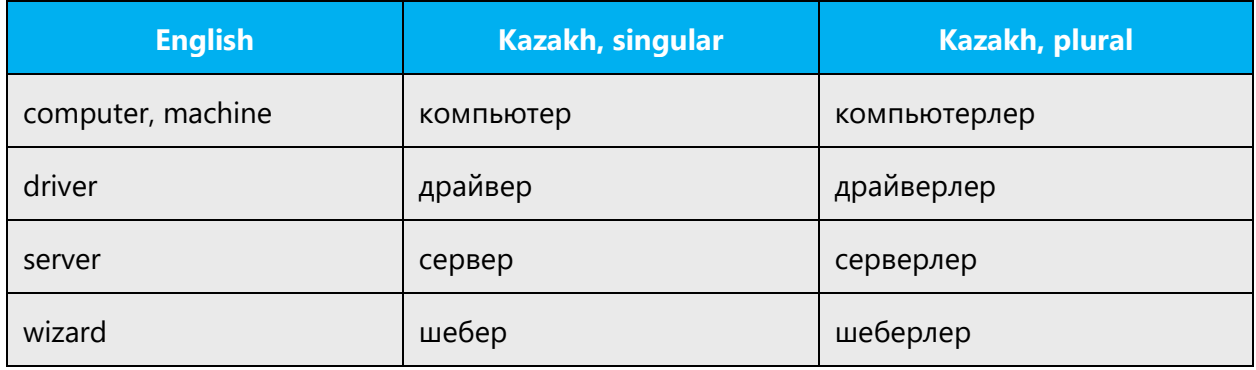

#### **Nouns in the genitive case**

Avoid using three or more nouns in the genitive case in a row:

- (+) Бағдарламалық құралды белсендіру үшін қолдау қызметіне хабарласыңыз.
- (-) Бағдарламалық құралды белсендіру үшін қолдау қызметін шақыртыңыз.

#### <span id="page-17-1"></span>4.1.7 Pronouns

Writing in the modern Microsoft voice in Kazakh uses personal pronouns much more often than earlier writing. However, don't use a personal pronoun just because it's used in the English source text.

For example, we translate "your" only when something applies directly to the user or belongs personally to them. We don't translate "your" when it merely fills a grammatical function, when it doesn't convey meaning, or when it's obvious that something belongs to the user. We translate "your" in "your settings" (settings that the user personally made) or "your files" (the user's personal files), but not in "your hand" (it's obvious that the user's, not somebody else's hand is meant), "connect your mouse" ("your" here doesn't carry any meaning; it simply means "a mouse").

The same applies to using "I," "me," and "mine"—use them when you need to put the user in focus, but don't translate each and every "I," "me," and "mine," and avoid unnatural-sounding phrases.

In any case, don't translate "you" and "I" as "пайдаланушы" (user), which we used to do. Also remember that in some cases, "your" and "mine" correspond to the Kazakh pronoun "өзіңіздің."

Example:

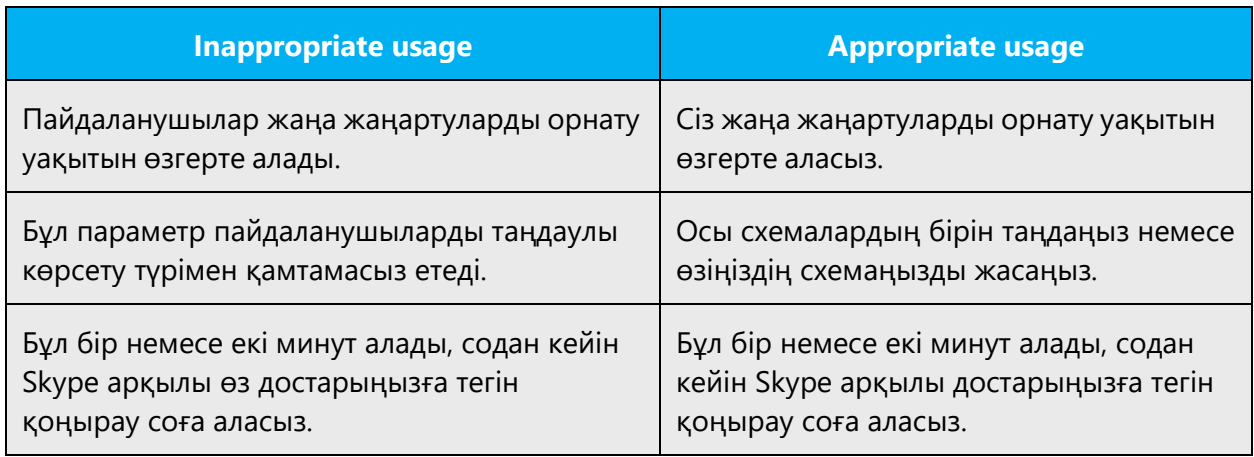

#### <span id="page-18-0"></span>4.1.8 Punctuation

#### **Commas with мысалы**

The word мысалы should be used with commas before and after it:

- Мысалы, бұл жағдай ұя беттен өшірілгенде орын алуы мүмкін.
- Сығу орындалмады, мысалы, сығылған файлдарды жіберу барысында.

If мысалы is used at the beginning or end of an unattached clause, it isn't separated with a comma:

• Рұқсат етілген бірліктерді, мысалы дюймдерді немесе сантиметрлерді, белгілеңіз.

If мысалы is used within a parenthetical construction, commas are used as usual:

• Кейбір элементтерді (мысалы, тарату тізімдерін) vCard бағдарламасына импорттау мүмкін емес.

#### **Commas with әдепкі**

The word әдепкі shouldn't be used with commas.

Example:

• Әдепкі мән REG\_SZ тең деп танылады.

#### **Commas with арқасында**

There should be no comma after a phrase with арқасында at the beginning of a sentence.

Example:

• Осындай құрылым арқасында желілер сырттан шабуылдауға төтеп бере алады.

#### **Colon**

A colon after words meant to attract the user's attention, like "Attention," "Warning," and "Caution," should be replaced with an exclamation mark.

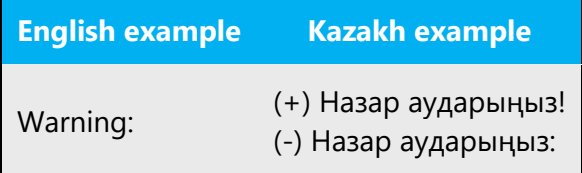

Remember that regular text shouldn't be capitalized after a colon in Kazakh. Such capitalization is considered to be a language error. This doesn't apply to lists and direct speech. If a colon is followed by a new paragraph, it can start with a capital letter.

#### **Dashes and hyphens**

Three different dash characters are used in English and in Kazakh: the hyphen, the en dash, and the em dash.

#### **Hyphen**

The hyphen is used to divide words between syllables and to link parts of a compound word. In Kazakh, a hyphen has no spaces before or after it. Don't use a hyphen when it's correct to use a dash.

Example:

• интернет-дүкен

#### **En dash**

The en dash is used as a minus sign, usually with spaces before and after. Space is omitted only when the minus is used to show that the number is negative.

Example:

•  $1 - 2 = -1$ 

The en dash is also used in number ranges, such as those specifying page numbers. No spaces are used around the en dash in this case.

Example:

• 10–20-беттерді қараңыз.

#### **Em dash**

The em dash should be used for dashes wherever technically possible. It separates words in a sentence and has a grammatical function. Don't substitute hyphens for em dashes.

#### **Notes and examples formatting**

Single in-text notes and examples are introduced by «Ескерту», «Мысал» followed by a period. The period should have the same formatting as the preceding word.

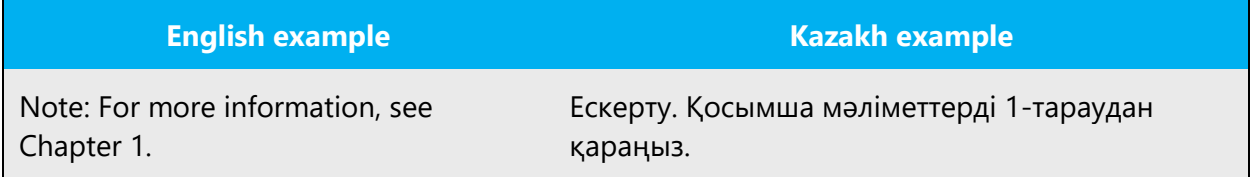

#### **Slash**

Avoid using slashes whenever possible. For example, in many cases you can substitute them with the conjunctions немесе or және:

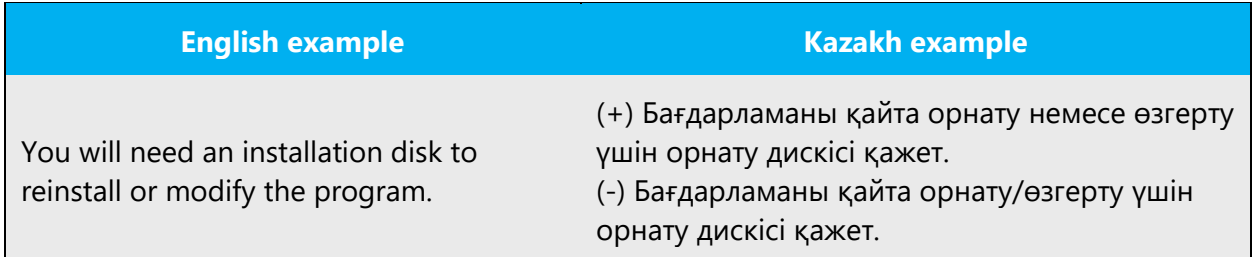

Slashes can be used when there are length restrictions (for example, in UI).

## **Quotation marks**

Quotation marks are used when referring to UI items, such as menus and commands, if they don't have special formatting (bold or italic).

In the software, in product help, and on webpages, use straight quotation marks (as in English.) Never use single quotation marks.

Normally chevrons are used in the documentation. For text that appears inside chevrons, straight quotation marks are used—for example, "Дайын" түймешігі.

**Note:** In Kazakh text, the period is placed outside the chevrons.

Whenever double quotation marks can't be used due to technical reasons, workarounds should be found and used to display double quotation marks ("…" or «») in the Kazakh version. Examples of such workarounds:

- Using two sequenced single quote characters (")
- Using code (such as & quot; in HTML) instead of characters

# **Parentheses**

In Kazakh, there's no space between the parentheses and the text inside them. The placement of a period with the parentheses depends on how they're used: If they enclose a part of the sentence, the period is placed after the close parenthesis. If they enclose the entire sentence, the period is placed inside the parentheses.

Example:

- Жалғастыру үшін «Келесі» түймешігін басыңыз (өнім кілті талап етілуі мүмкін).
- Жалғастыру үшін «Келесі» түймешігін басыңыз. (Өнім кілті талап етілуі мүмкін.)

#### <span id="page-22-0"></span>4.1.9 Symbols and nonbreaking spaces

#### **Ampersand (&)**

For the ampersand symbol - always translate "&" as "and" when it refers to running text. Do not keep "&" in the target, unless it is part of a tag, placeholder, shortcut or other type of code.

#### <span id="page-22-1"></span>4.1.10 Sentence fragments

Sentence fragments help convey the conversational tone that's consistent with the Microsoft voice. They're used whenever possible because they're short and to the point. Sentence fragments are especially helpful to introduce lists of items and instructions. When you use sentence fragments, make sure that they fit the context and don't break grammar rules.

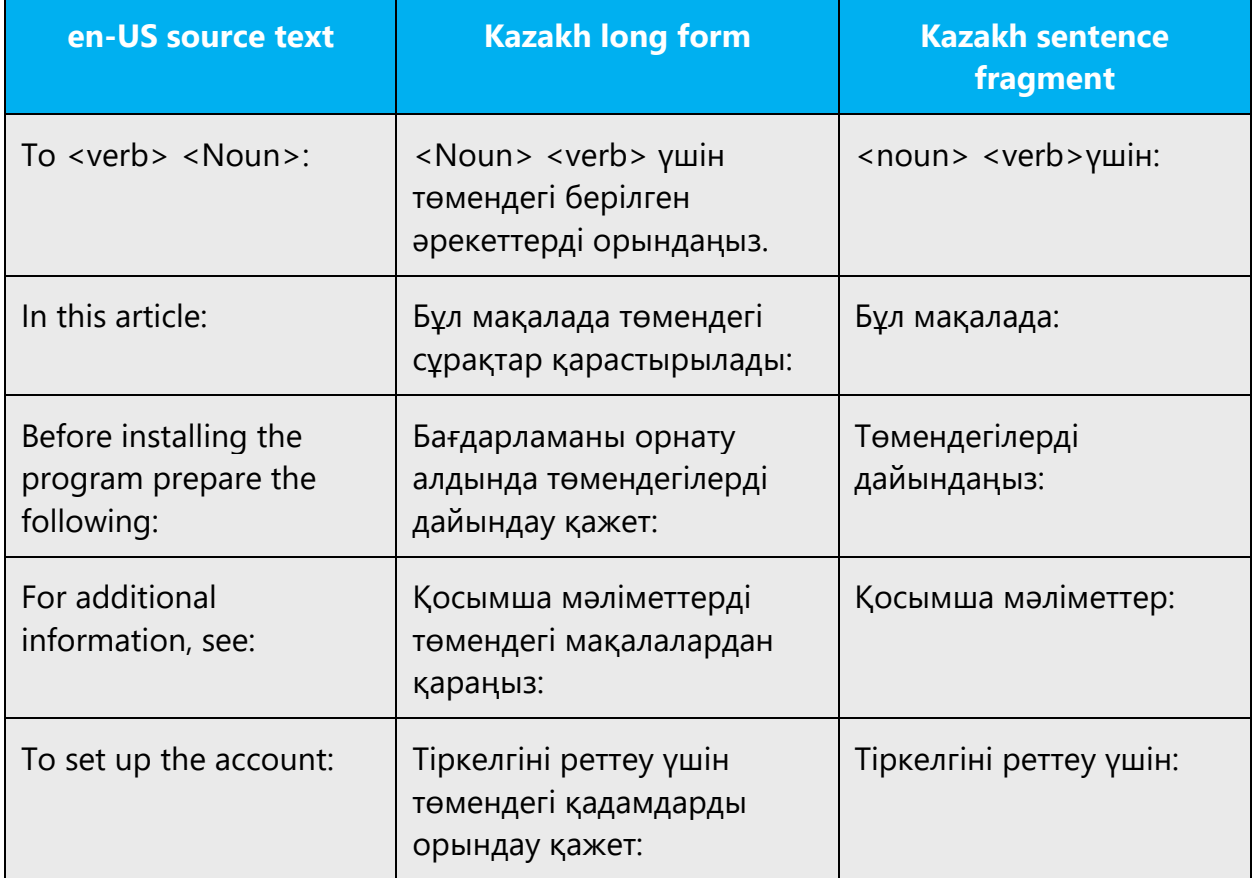

#### <span id="page-23-0"></span>4.1.11 Verbs

In general, in the Kazakh text, use the **active voice,** which emphasizes the person or thing doing the action. The active voice is more **direct and personal** than the passive voice, which can be confusing or sound formal.

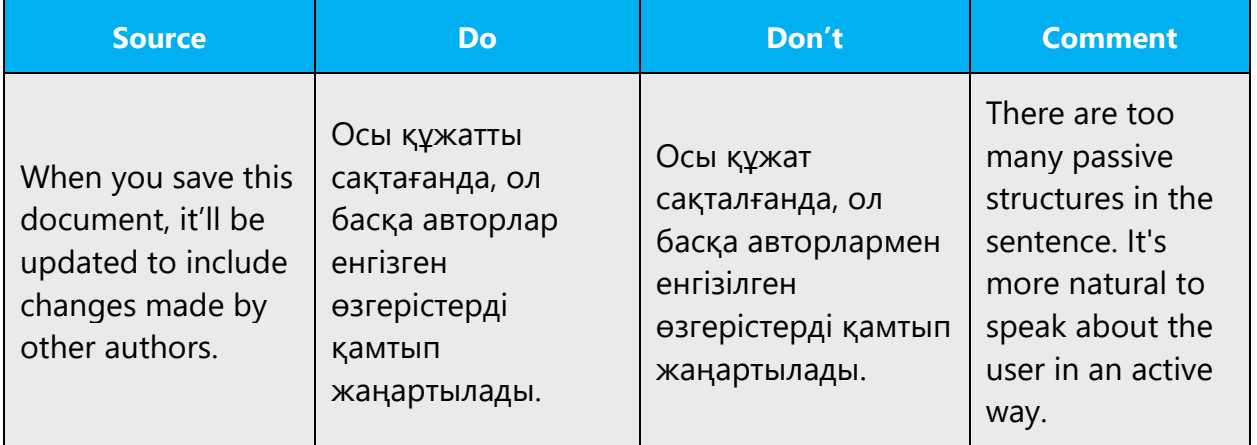

Use the **passive voice** to **avoid a wordy or awkward construction,** when the action rather than the doer is the focus of the sentence, and when the subject is unknown. The passive voice can also be used in error messages, when the user is the subject and might feel blamed for the error if the active voice were used.

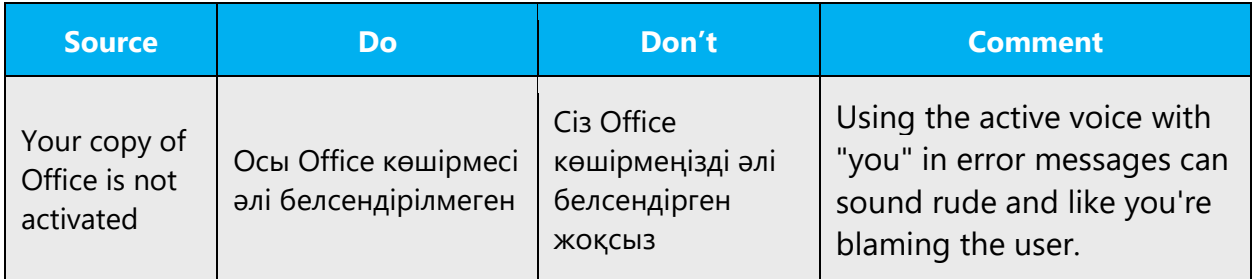

Use the **imperative**—a command or request with an implied *you*—to save space and talk directly to the customer in procedures. When using the imperative, be careful to avoid sounding too short and abrupt.

And don't overdo it. Although the imperative mood in individual instructions sounds OK, too many commands can make the customer feel like they're being talked down to or ordered to do something. Therefore, don't change "you can" (істей аласыз) structures into imperative ones. On the other hand, it's better to use the imperative than "you must" (... қажет) phrases.

Be careful about using the imperative mood outside of procedures. It can sound condescending or bossy.

Imperative forms are often used in the titles of help articles. Translate them using imperative phrases, not nouns, to address the user directly.

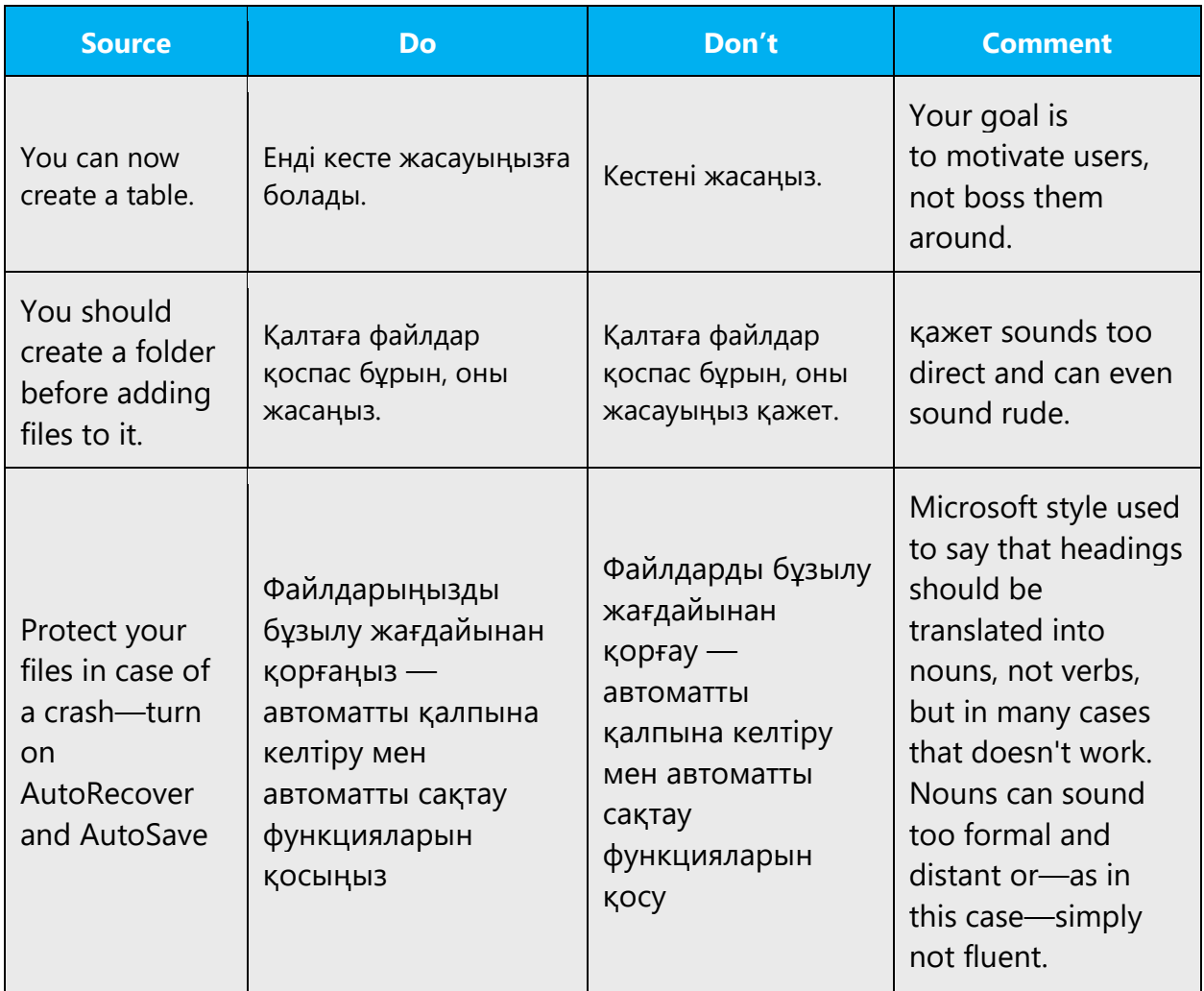

In Kazakh, feel free to use the future or past tense if it sounds more natural, even if the source text uses the present tense.

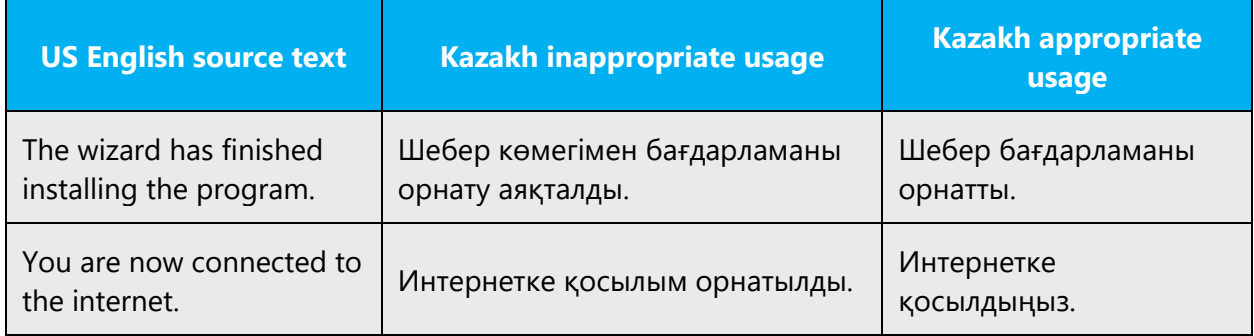

## **Menus (application and context menus)**

Command names should be translated as verbs—for example, **Save** (**Сақтау**), **Cut** (**Қиып алу**), **Paste** (**Қою**)—always in the infinitive.

- Жауап беру
- Бағытын өзгерту
- Оқылмаған деп белгілеу
- Орындау үшін белгілеу
- Жылжыту

# **Progress indicator**

Operations that are in process are usually expressed in English with a gerund, which should be translated into Kazakh either by the present continous tense or with a construction with the word "жатыр", "жүр", "отыр", "тұр."

Example: Телефон реттелуде...

The word "please" is used often in English sentences. The literal translation into Kazakh—"өтінеміз"—isn't appropriate. Don't use it. Messages like "Please wait a minute…" should be translated as "Күтіңіз…", "Күте тұрыңыз".

Sentences using the first-person plural (for example, when the phone "speaks" to the user) can be translated using the pronoun "we" ("біз"), or without it.

Examples:

Күте тұрыңыз және ол туралы біз сізге хабарлаймыз.

Күте тұрыңыз және ол туралы сізге хабарлаймыз.

# **Status/notification main text and any explanatory text**

Messages such as "no items available" and "no alarms set" should be translated as clearly and as succinctly as possible.

Examples: Ешқандай элементтер жоқ. Сигналдар орнатылмаған

Status messages that describe the action taken by the phone (for example, "dialing") should be translated as ТЕРІЛУДЕ...

For this type of message, use the continuous form of the verb.

# <span id="page-26-0"></span>5 Localization considerations

This section contains guidelines for localization into Kazakh. Localization means that the translated text needs to be adapted to the local language, customs, and standards. For example, in many cases, you need to use Kazakh names rather than English—for example, Edward— Әділ, New York—Қарағанды.

The language in Microsoft products should have the "look and feel" of a product originally written in Kazakh, using idiomatic syntax and terminology, while it maintains a high level of terminological consistency, so as to guarantee the maximum user experience and usability for our customers.

#### <span id="page-26-1"></span>5.1 Accessibility

Accessibility options and programs make the computer usable by people with cognitive, hearing, physical, or visual disabilities.

Hardware and software components engage a flexible, customizable user interface, alternative input and output methods, and greater exposure of screen elements. Some accessible products and services aren't available in Kazakhspeaking markets. If you have questions about the availability of a specific accessibility product or service, double-check with the appropriate resources.

General accessibility information can be found at [https://www.microsoft.com/en](https://www.microsoft.com/en-us/accessibility/)[us/accessibility/.](https://www.microsoft.com/en-us/accessibility/)

## <span id="page-27-0"></span>5.2 Applications, products, and features

The names of applications and products are often trademarked or may be trademarked in the future and are therefore rarely translated. Occasionally, feature names are trademarked, too (for example, IntelliSense).

Product names that could easily be localized, either in part or in their entirety, are usually localized. Always check for the correct translation in the Language Portal.

The preposition "for" is always translated in product names, unless the whole product name (including "for") is trademarked or copyrighted.

Example:

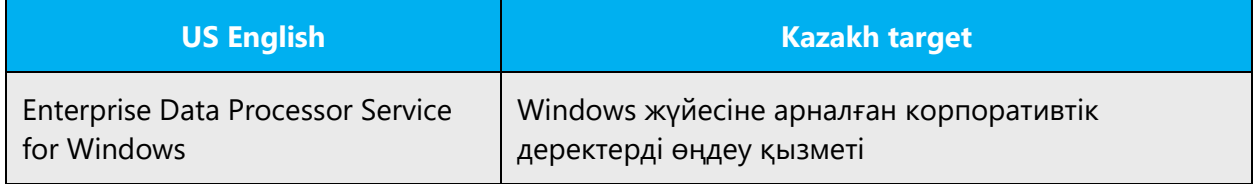

If the product edition names are localized, they shouldn't be declined. If possible, use a descriptive translation of edition names:

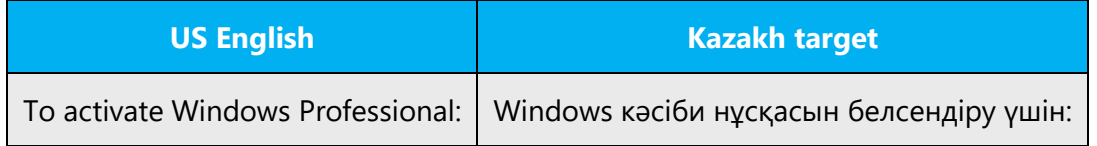

#### **Version numbers**

Version numbers always contain a period (for example, *Version 4.2*). Note the following punctuation examples of "Version x.x":

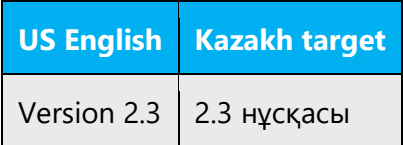

Version numbers are usually also a part of version strings, but technically they aren't the same.

## <span id="page-28-0"></span>5.3 Trademarks

Trademarked names and the name Microsoft Corporation shouldn't be localized unless local laws require translation and an approved translated form of the trademark is available. A list of Microsoft trademarks is available for your reference at the following location: [https://www.microsoft.com/en-](https://www.microsoft.com/en-us/legal/intellectualproperty/trademarks/usage/default.aspx)

[us/legal/intellectualproperty/trademarks/usage/default.aspx](https://www.microsoft.com/en-us/legal/intellectualproperty/trademarks/usage/default.aspx)

#### <span id="page-28-1"></span>5.4 Software considerations

This section refers to all menus, menu items, commands, buttons, check boxes, and similar UI elements, which should be translated consistently in the localized product.

#### <span id="page-28-2"></span>5.4.1 Arrow keys

The arrow keys move the input focus among the controls within a group. Pressing the right arrow key moves the input focus to the next control in tab order, whereas pressing the left arrow moves input focus to the previous control. Home, End, Up, and Down also have their expected behavior within a group. Users can't navigate out of a control group using arrow keys.

All arrow key names should be localized and capitalized, as described in Keyboard [shortcuts.](#page-31-0)

#### <span id="page-28-3"></span>5.4.2 Error messages

Error messages are messages sent by the system or a program, informing the user of an error that must be corrected for the program to keep running. The messages can prompt the user to take action or inform the user of an error that requires rebooting the computer.

When translating error messages, translators are encouraged to apply the Microsoft [voice principles](#page-4-1) to help ensure that the target translation is natural sounding, empathetic, and not robot-like.

#### **Kazakh style in error messages**

It's important to use consistent terminology and language style in the localized error messages. Don't just translate them as they appear in the US product. Error messages in English often end with exclamation points, but usually they shouldn't be used in the Kazakh text. Use your best judgment to decide whether an exclamation point is appropriate in the Kazakh translation.

## **Standard phrases in error messages**

The phrases below commonly occur in error messages. When you translate them, try to use the target phrases provided. However, feel free to use other ways to express the source meaning if they work better in the context.

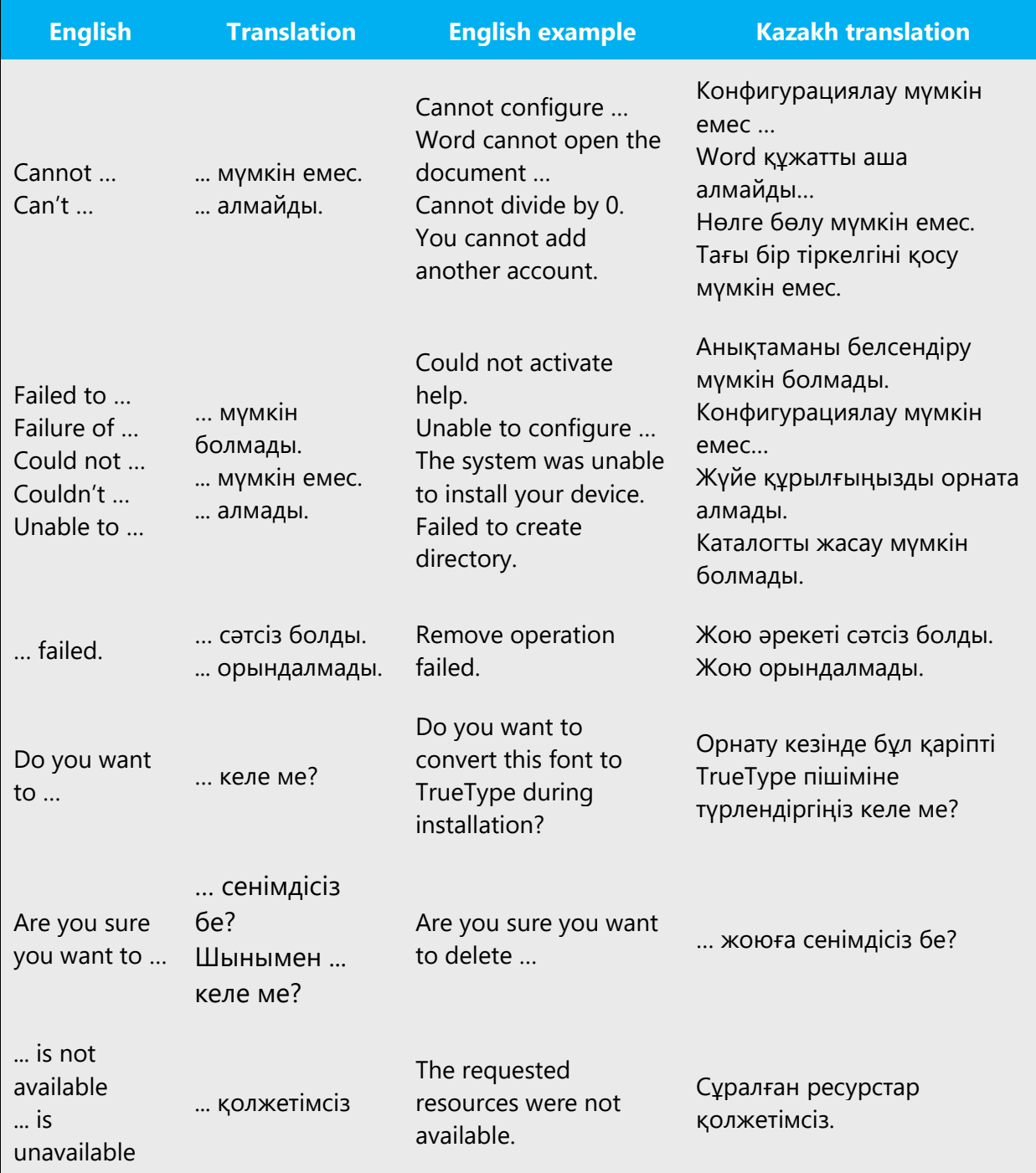

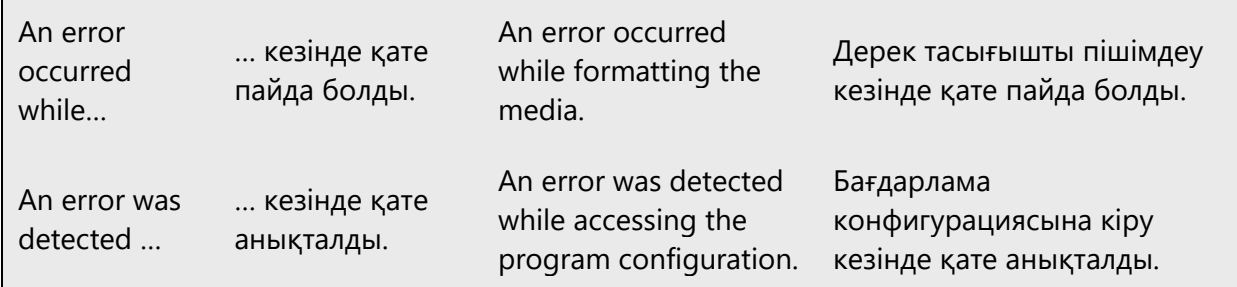

#### **Error messages containing placeholders**

When you localize error messages that contain placeholders, try to find out what will replace the placeholder. This is necessary for the sentence to be grammatically correct when the placeholder is replaced with a word or phrase. Note that the letters used in placeholders convey a specific meaning. See the examples below:

%d, %ld, %u, and %lu means <number> %c means <letter> %s means <string>

Examples of error messages containing placeholders:

"Checking Web %1!d! of %2!d!" means "Checking Web <number> of <number>." "INI file "%1!-.200s!" section" means "INI file "<string>" section."

Take the meaning of the placeholder into the account when you translate strings. Treat the placeholder like an actual noun, numeral, and so on, and move it into the relevant position to comply with the grammar rules:

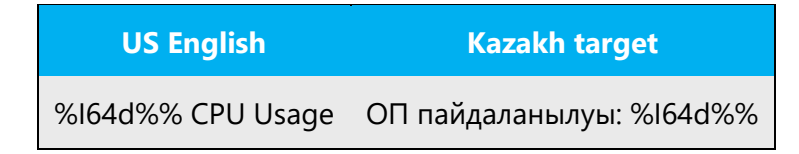

Strings that have number placeholders may require different grammatical forms for the placeholder and the words in the string.

• Change the sentence structure so that it's grammatically correct with all possible values.

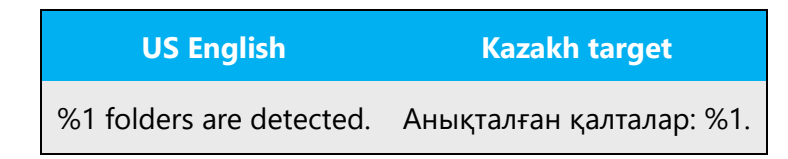

#### <span id="page-31-0"></span>5.4.3 Keyboard shortcuts

Sometimes, there are underlined or highlighted letters in menu options, commands, or dialog boxes. These letters refer to keyboard shortcuts, which help the user to perform tasks more quickly.

Whenever possible, keyboard shortcuts should be assigned to Cyrillic letters or numbers, not to Latin letters (so that users don't need to switch to a non-Kazakh keyboard layout).

When you're translating help articles and other descriptive documents, be sure to check them against the actual keyboard shortcuts used in the Kazakh software.

Examples:

New

Cancel

## **Options**

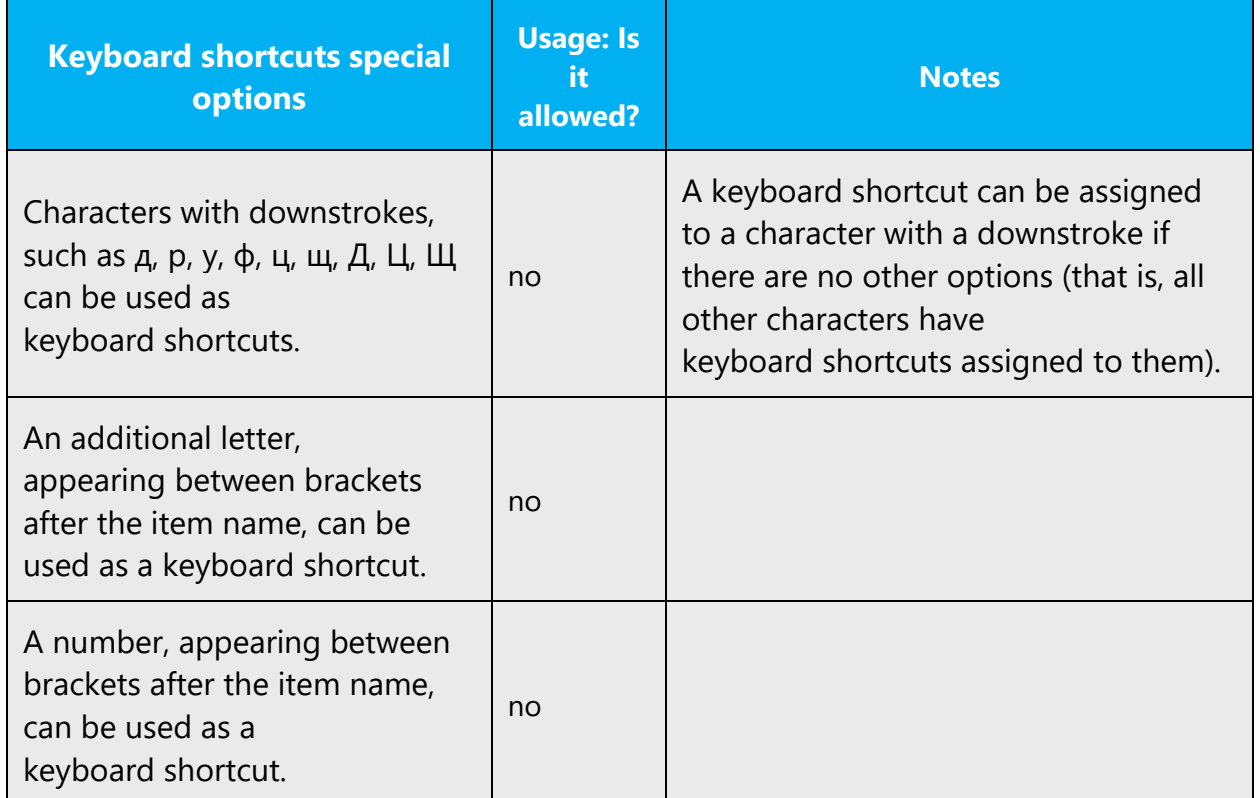

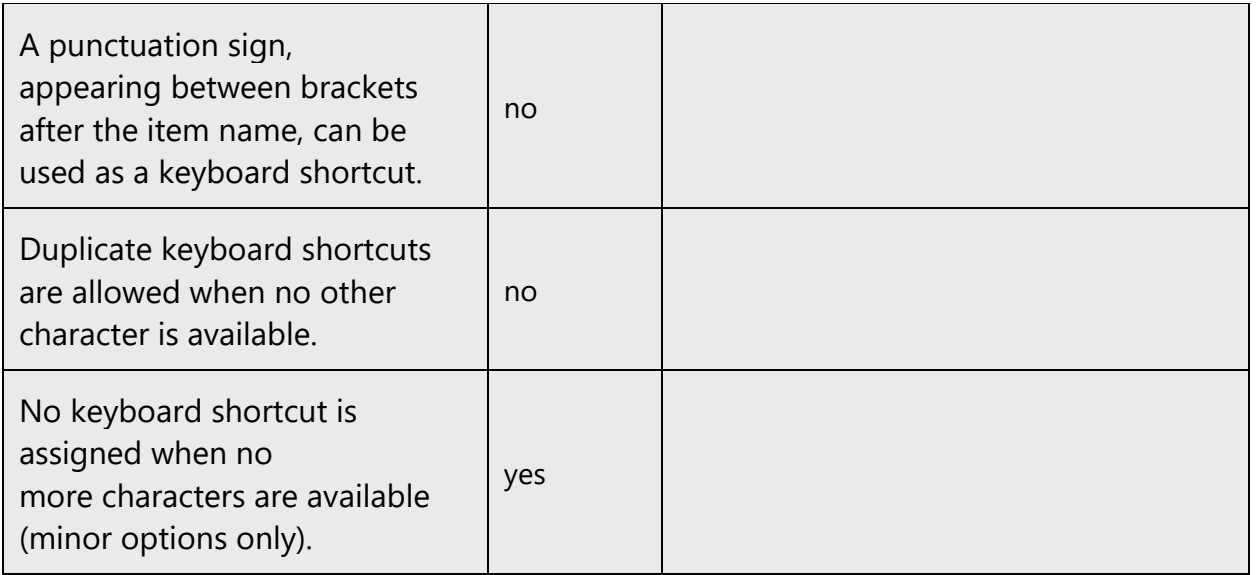

Content writers usually just refer to "keyboard shortcuts" in content for a general audience. In localization, however, we distinguish the following terms:

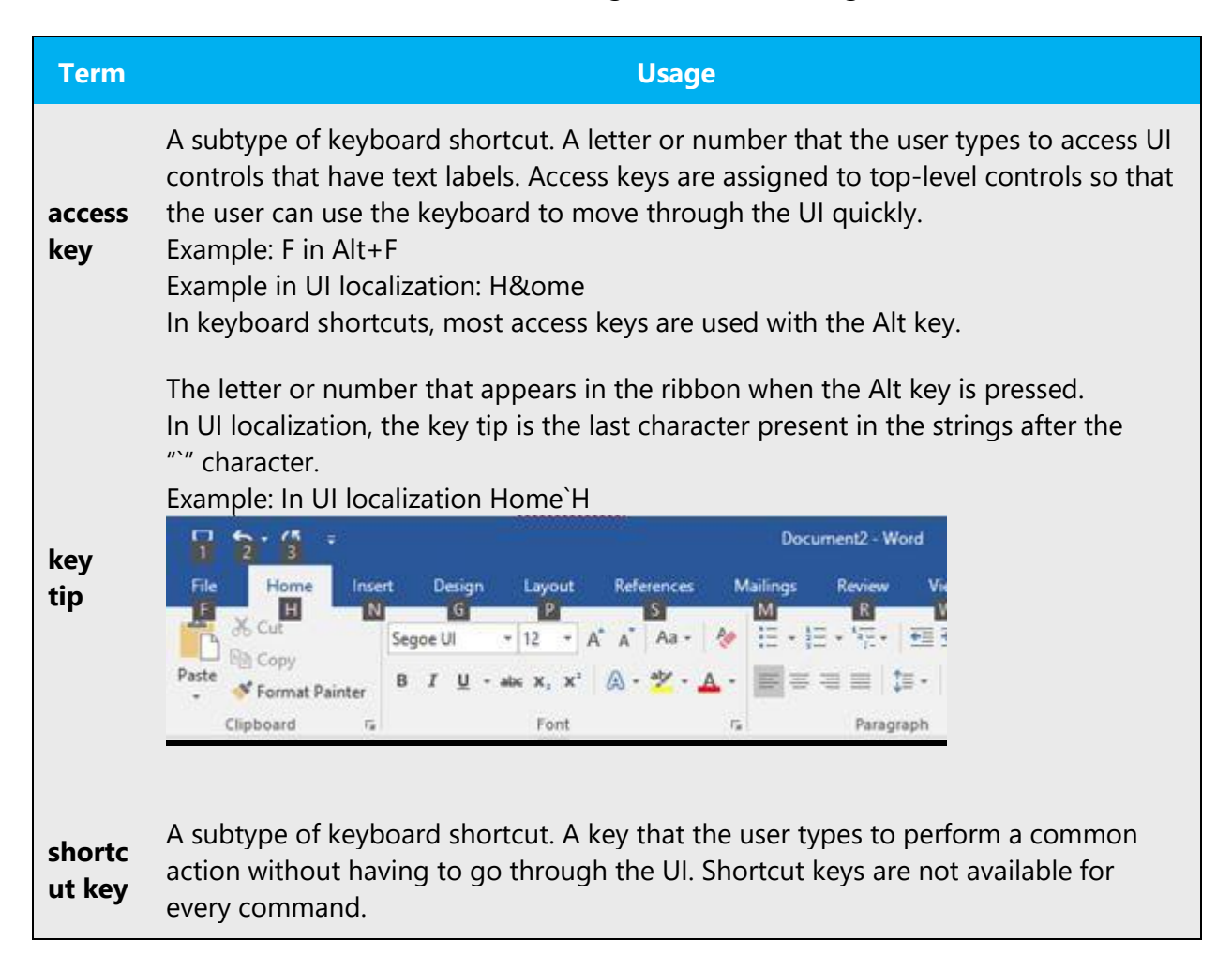

Example: Ctrl+N, Ctrl+V In keyboard shortcuts, most shortcut keys are used with the Ctrl key. Ctrl+letter combinations and function keys (F1 through F12) are usually the best choices for shortcut keys.

#### <span id="page-33-0"></span>5.4.4 Keys

In English, references to key names, like arrow keys, function keys, and numeric keys, appear in normal text in sentence-style capitalization (not in small caps).

When referring to a key, always use a descriptor «перне».

Examples:

- (+) Enter пернесін басыңыз
- (-) Enter басыңыз
- (+) ALT+F3 пернелерін басыңыз
- (-) ALT+F3 пернелерінің тіркесін басыңыз
- (+) сол жақтағы ALT пернесін басыңыз
- (-) сол ALT басыңыз

#### <span id="page-33-1"></span>5.4.5 Numeric keypad

Avoid distinguishing keys on the numeric keypad from other keys, unless it's required because the software makes that distinction. If it isn't obvious which keys the user needs to press, provide the necessary explanation.

#### <span id="page-33-2"></span>5.4.6 Shortcut keys

Shortcut keys are keystrokes or combinations of keystrokes used to perform defined functions in a software application. Shortcut keys replace menu commands and are sometimes given next to the command that they represent. Access keys can be used only when they're available on-screen, whereas shortcut keys can be used even when they aren't accessible on-screen.

# **Standard shortcut keys**

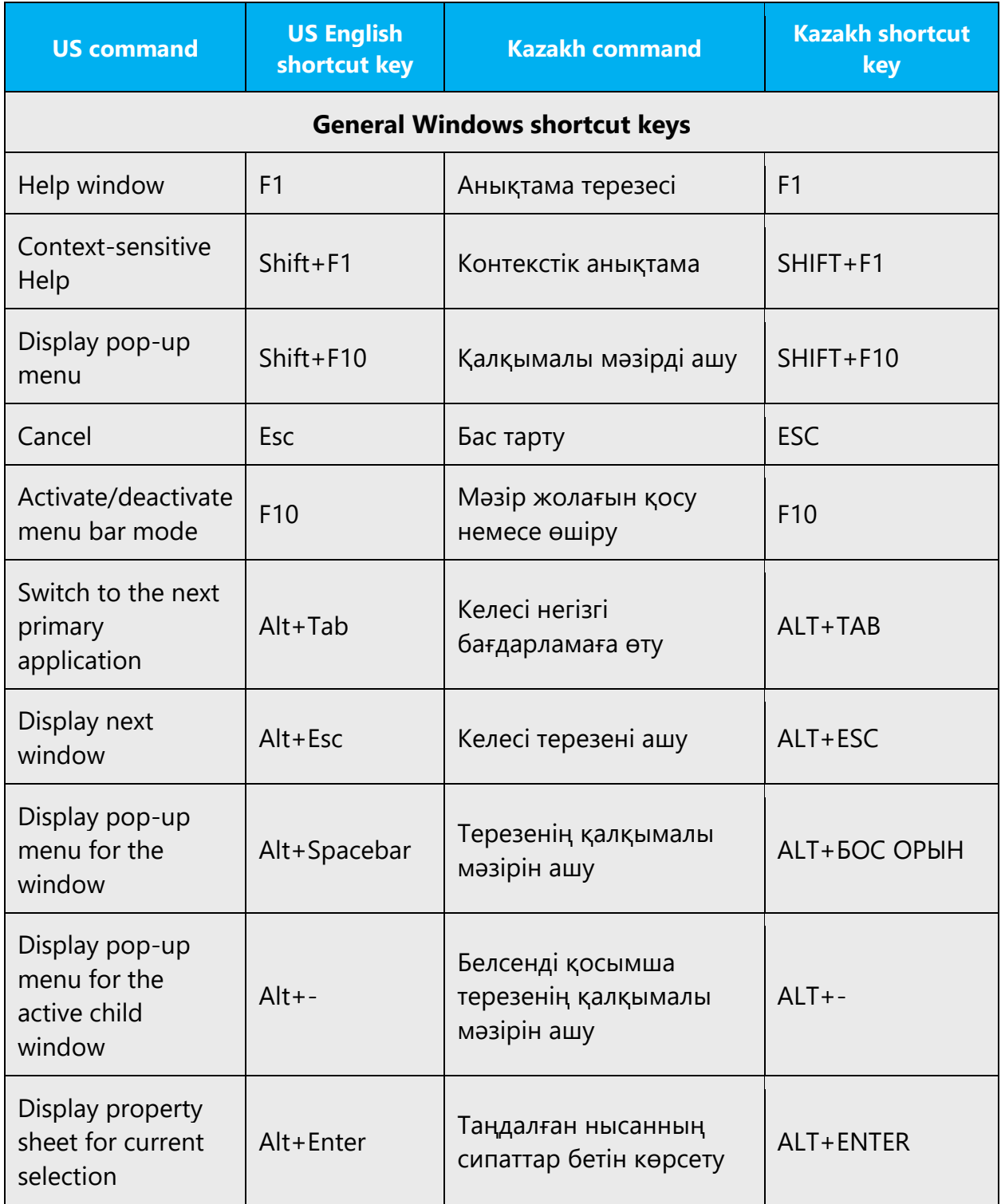

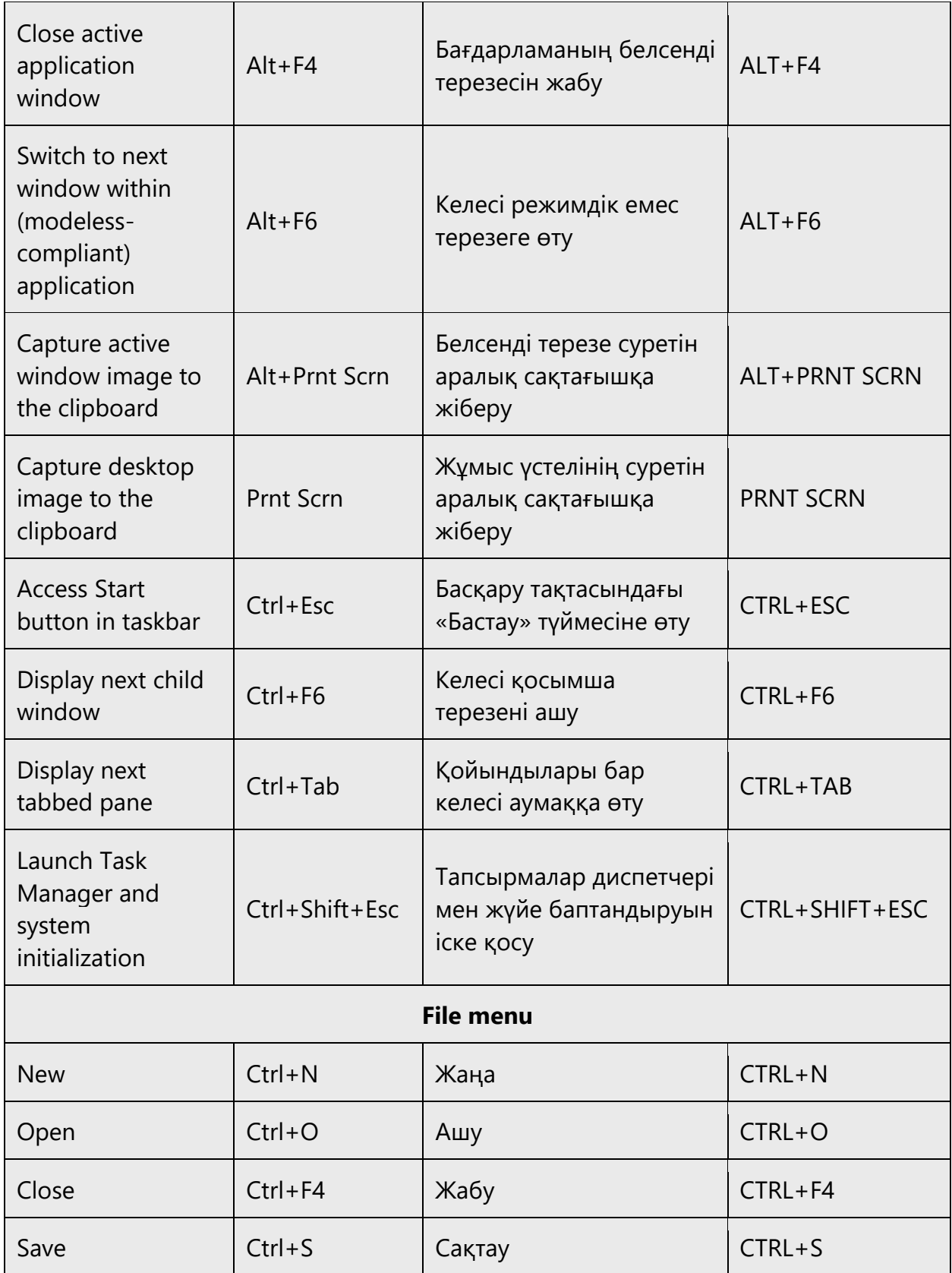

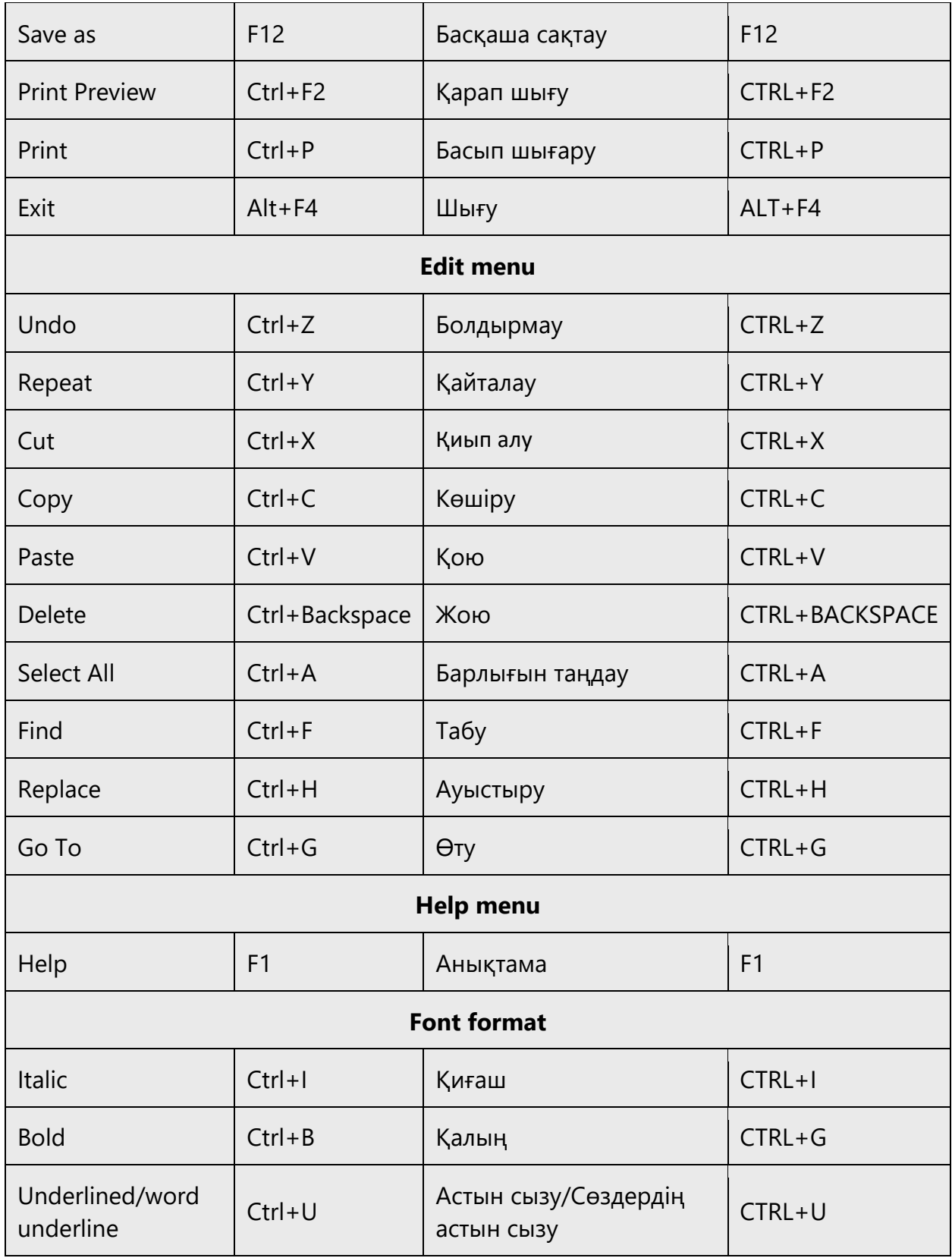

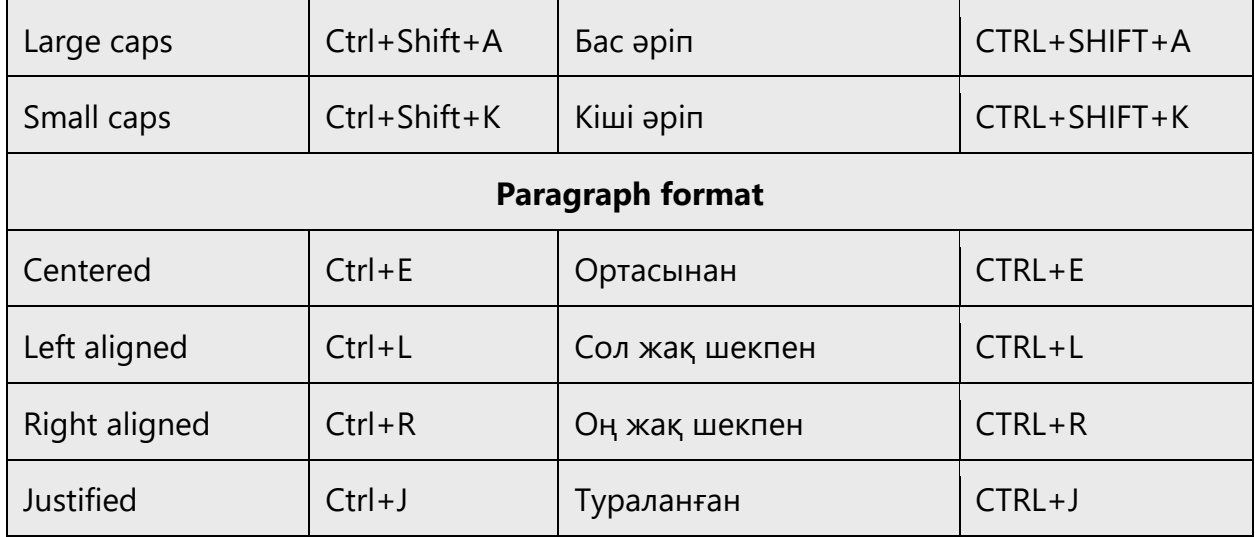

#### <span id="page-37-0"></span>5.5 Voice video considerations

A video that successfully conveys the Microsoft voice has these qualities:

- It addresses only one topic (one customer problem).
- It's brief.
- It has high-quality audio.
- Its visuals add to and complement the information.
- It uses the right language variant, dialect, and accent in the voice-over.

#### **Successful techniques for voicing video content**

- Focus on the intent. Show the best way to achieve the most common task, and stick to it.
- Show empathy. Understand and acknowledge the viewer's situation.
- Use SEO (search engine optimization). Include search phrases in the title, description, and headers so that people can easily find the topic.
- Talk to the customer as if they're next to you, watching you explain the content.
- Record a scratch audio file. Use it to check for length, pace, and clarity.

#### <span id="page-37-1"></span>5.5.1 Pronunciation of English terms

Generally speaking, English terms and product names that are left unlocalized in the target material should be pronounced as English words. For instance, *Microsoft* must be pronounced the way it is in English. However, if your language has an established pronunciation for a common term (such as "server"), the local pronunciation should be used. Moreover, pronunciation can be adapted to the Kazakh phonetic system if the original pronunciation sounds very awkward in Kazakh.

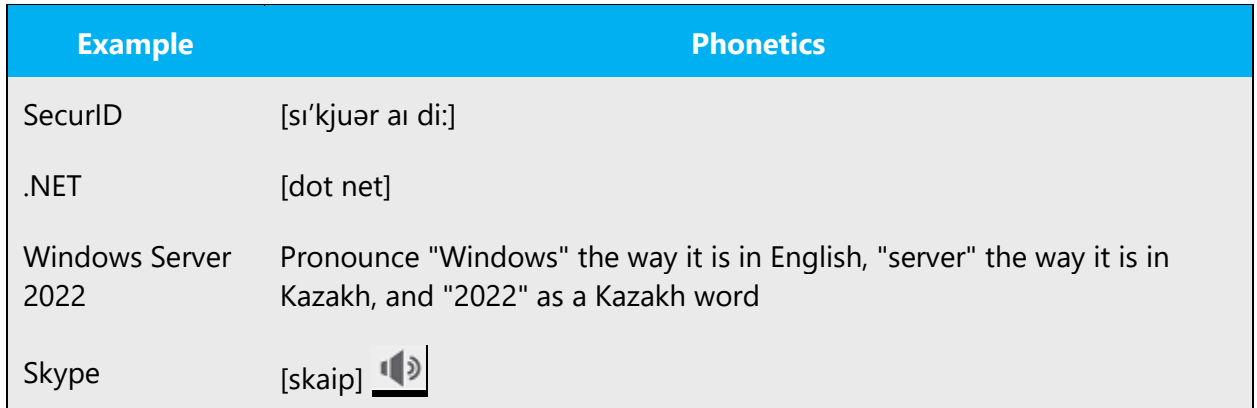

# **Acronyms and abbreviations**

Acronyms are pronounced like real words, adapted to the local pronunciation:

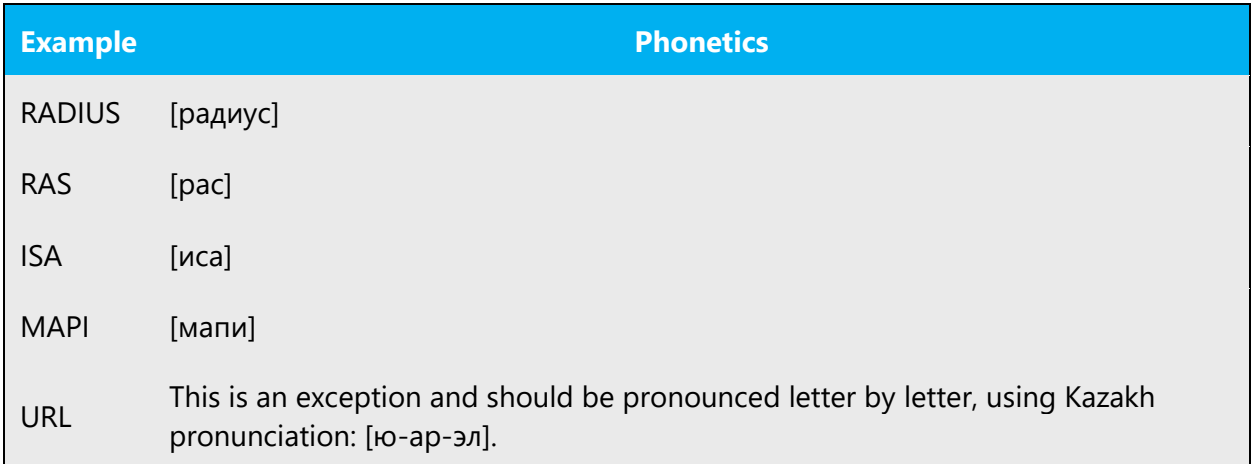

Other abbreviations are pronounced letter by letter. Use the English letters, but adapt their pronunciation if needed:

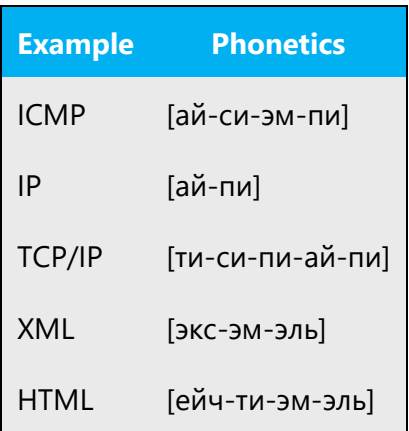

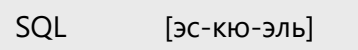

#### **URLs**

Omit the "http://"; the rest of the URL should be read aloud.

The "www" should be pronounced as [үш дабл-ю].

The "dot" should be omitted, but can also be read aloud. If you read it aloud, pronounce it as a Kazakh word, as нүкте.

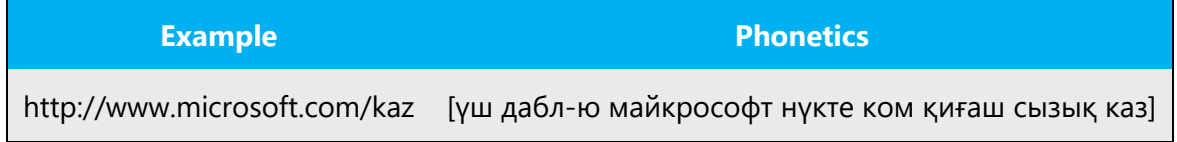

#### **Punctuation marks**

Most punctuation marks (such as ?!:;,) are naturally implied by the speaker's tone of voice.

En dashes (–) are used to emphasize an isolated element. An en dash should be pronounced the way a comma is, that is, as a short pause.

#### **Special characters**

Pronounce special characters such as  $/\sqrt{2}$  < > + - using the Kazakh translations provided in the Language Portal.

#### <span id="page-39-0"></span>5.5.2 Tone

Use a tone that's appropriate for the text and target audience. For example, an informal, playful, and inspiring tone may be used for most Microsoft products and games, while a more formal, informative, and factual tone is appropriate in technical content.

#### <span id="page-39-1"></span>5.5.3 Video voice checklist

#### **Topic and script**

- Apply the following Microsoft voice principles:
	- o Single intent
	- o Clarity
- o Everyday language
- o Friendliness
- o Relatable context

#### **Title**

- Includes the intent
- Includes keywords for search

#### **Intro: 10 seconds to set up the issue**

• Put the problem into a relatable context.

#### **Action and sound**

- Keep something happening, both visually and audibly, *but* …
- … maintain an appropriate pace.
- Synchronize visuals with the voice-over.
- Alternate between first and second person if that sounds more natural.
- Repeat major points if that's appropriate.

#### **Visuals**

- The eye is guided through the procedure
	- o Smooth, easily trackable pointer motions
	- o Judicious use of callouts
- Appropriate use of motion graphics, branding-approved visuals, or both

#### **Ending**

• Recaps are unnecessary